# **Oracle® Hyperion Tax Provision**

Guía del usuario Versión 11.2.0 **F28790-01**

Noviembre 2019

ORACLE<sup>®</sup>

Oracle Hyperion Tax Provision Guía del usuario, Versión 11.2.0

F28790-01

Copyright © 2016, 2020, Oracle y/o sus filiales. Todos los derechos reservados.

Autor principal: EPM Information Development Team

Este software y la documentación relacionada están sujetos a un contrato de licencia que incluye restricciones de uso y revelación, y se encuentran protegidos por la legislación sobre la propiedad intelectual. A menos que figure explícitamente en el contrato de licencia o esté permitido por la ley, no se podrá utilizar, copiar, reproducir, traducir, emitir, modificar, conceder licencias, transmitir, distribuir, exhibir, representar, publicar ni mostrar ninguna parte, de ninguna forma, por ningún medio. Queda prohibida la ingeniería inversa, desensamblaje o descompilación de este software, excepto en la medida en que sean necesarios para conseguir interoperabilidad según lo especificado por la legislación aplicable.

La información contenida en este documento puede someterse a modificaciones sin previo aviso y no se garantiza que se encuentre exenta de errores. Si detecta algún error, le agradeceremos que nos lo comunique por escrito.

Si este software o la documentación relacionada se entrega al Gobierno de EE. UU. o a cualquier entidad que adquiera licencias en nombre del Gobierno de EE. UU. se aplicará la siguiente disposición:

#### U.S. GOVERNMENT END USERS:

Oracle programs, including any operating system, integrated software, any programs installed on the hardware, and/or documentation, delivered to U.S. Government end users are "commercial computer software" pursuant to the applicable Federal Acquisition Regulation and agency-specific supplemental regulations. As such, use, duplication, disclosure, modification, and adaptation of the programs, including any operating system, integrated software, any programs installed on the hardware, and/or documentation, shall be subject to license terms and license restrictions applicable to the programs. No other rights are granted to the U.S. Government.

Este software o hardware se han desarrollado para uso general en diversas aplicaciones de gestión de la información. No se ha diseñado ni está destinado para utilizarse en aplicaciones de riesgo inherente, incluidas las aplicaciones que pueden causar daños personales. Si utiliza este software o hardware en aplicaciones de riesgo, usted será responsable de tomar todas las medidas apropiadas de prevención de fallos, copia de seguridad, redundancia o de cualquier otro tipo para garantizar la seguridad en su uso. Oracle Corporation y sus filiales declinan toda responsabilidad derivada de los daños causados por el uso de este software o hardware en aplicaciones de riesgo.

Oracle y Java son marcas comerciales registradas de Oracle y/o sus filiales. Todos los demás nombres pueden ser marcas comerciales de sus respectivos propietarios.

Intel e Intel Xeon son marcas comerciales o marcas comerciales registradas de Intel Corporation. Todas las marcas comerciales de SPARC se utilizan con licencia y son marcas comerciales o marcas comerciales registradas de SPARC International, Inc. AMD, Opteron, el logotipo de AMD y el logotipo de AMD Opteron son marcas comerciales o marcas comerciales registradas de Advanced Micro Devices. UNIX es una marca comercial registrada de The Open Group. Microsoft, Windows, PowerPoint, Word, Excel, Access, Office, Outlook, Visual Studio, Visual Basic, Internet Explorer, Active Directory y SQL Server son marcas comerciales registradas o marcas comerciales de Microsoft Corporation en los Estados Unidos y/o en otros países.

Este software o hardware y la documentación pueden ofrecer acceso a contenidos, productos o servicios de terceros o información sobre los mismos. Ni Oracle Corporation ni sus filiales serán responsables de ofrecer cualquier tipo de garantía sobre el contenido, los productos o los servicios de terceros y renuncian explícitamente a ello, a menos que se indique otra cosa en un acuerdo en vigor formalizado entre Ud. y Oracle. Oracle Corporation y sus filiales no se harán responsables de las pérdidas, los costos o los daños en los que se incurra como consecuencia del acceso o el uso de contenidos, productos o servicios de terceros, a menos que se indique otra cosa en un acuerdo en vigor formalizado entre Ud. y Oracle.

# Tabla de contenidos

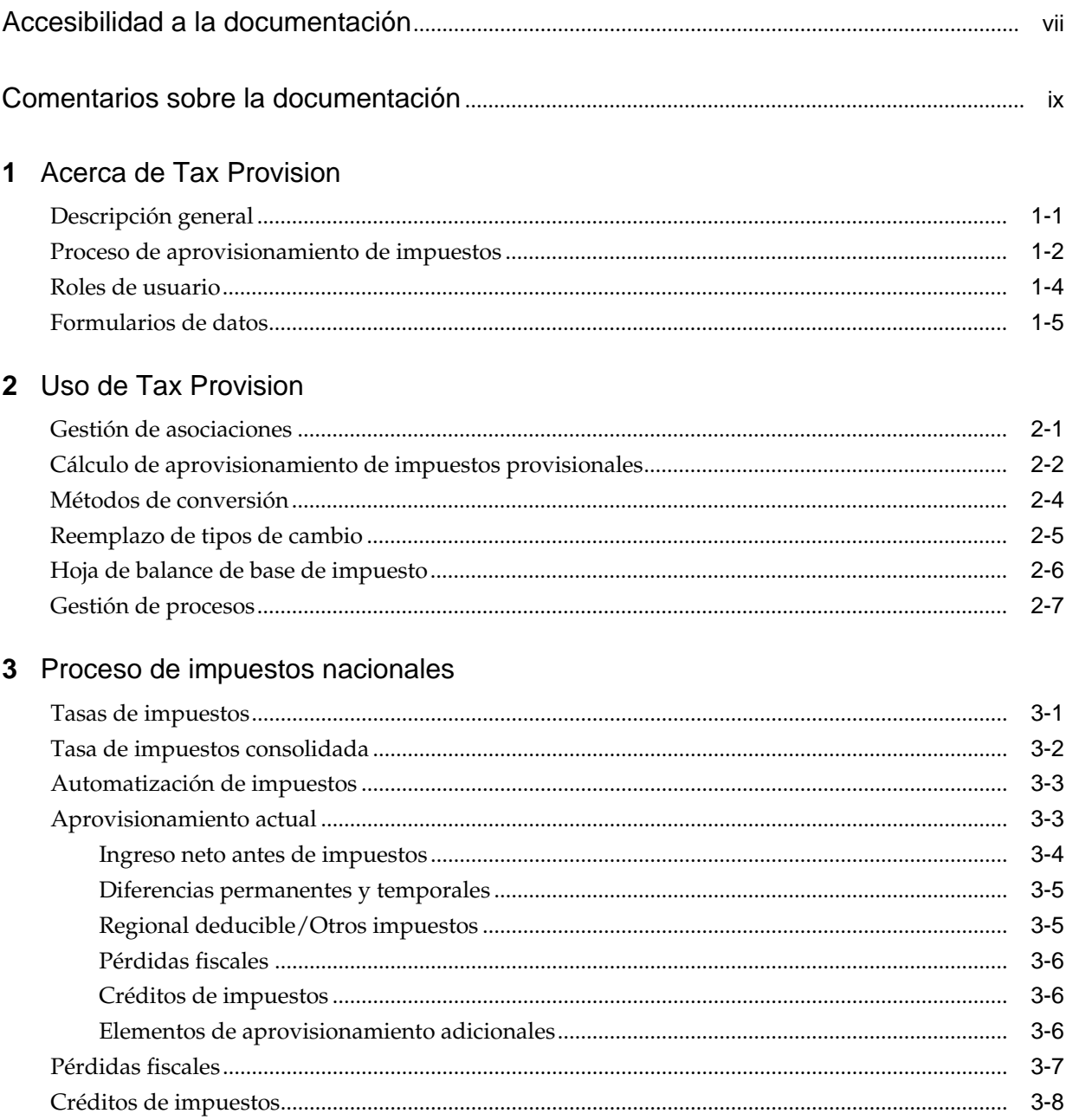

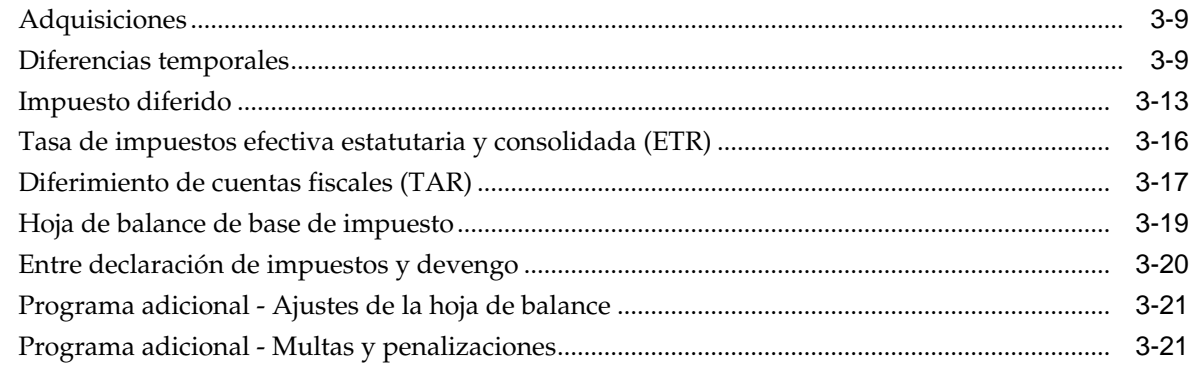

## 4 Proceso de impuestos regionales

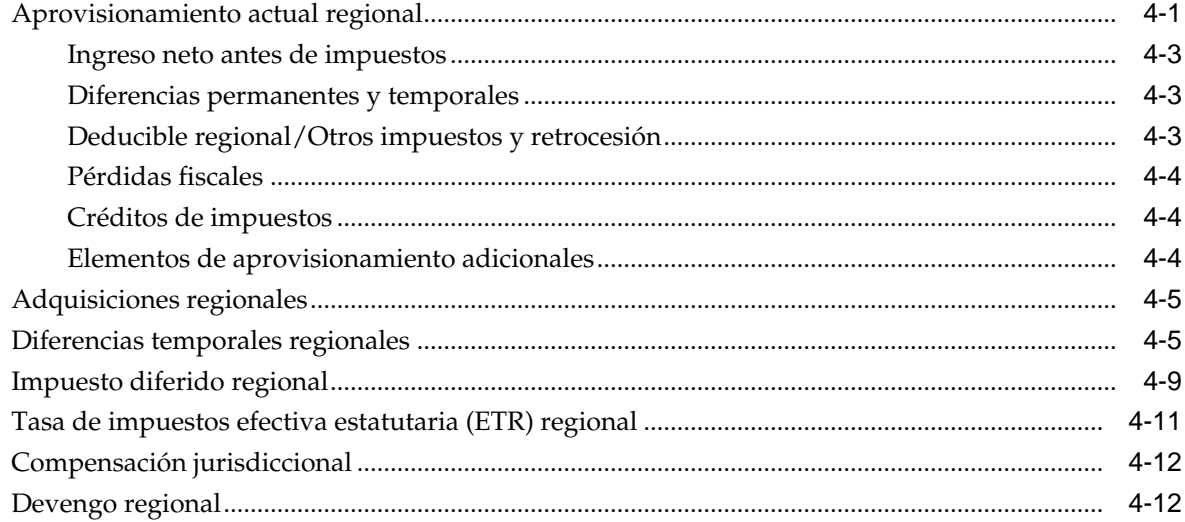

## 5 Proceso de nota al pie de impuestos y entrada de asientos

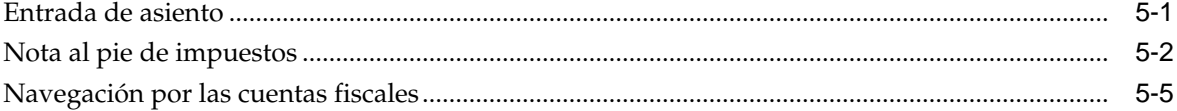

## 6 Pantallas personalizadas de Tax Provision

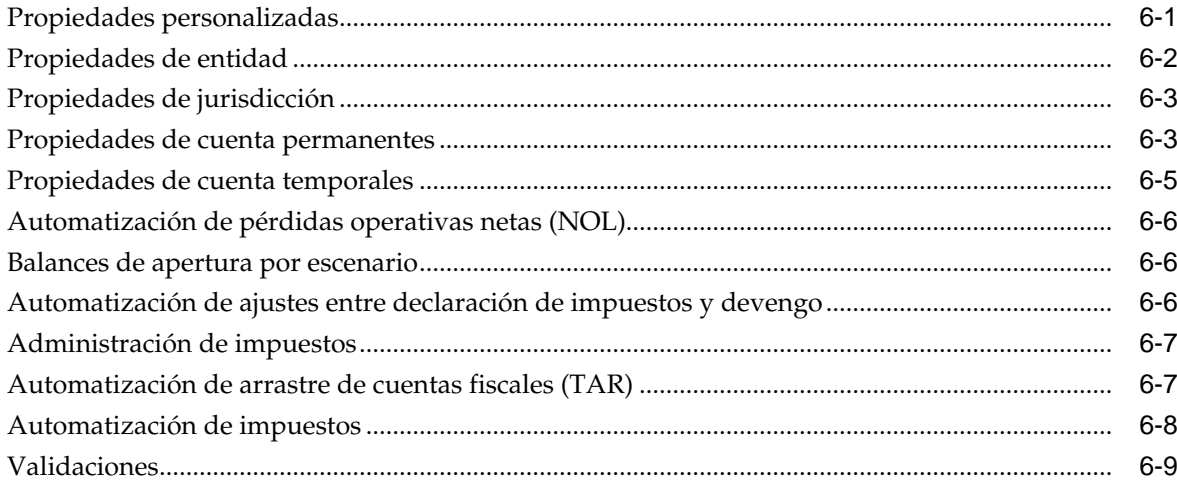

## A Orígenes de datos y flujos

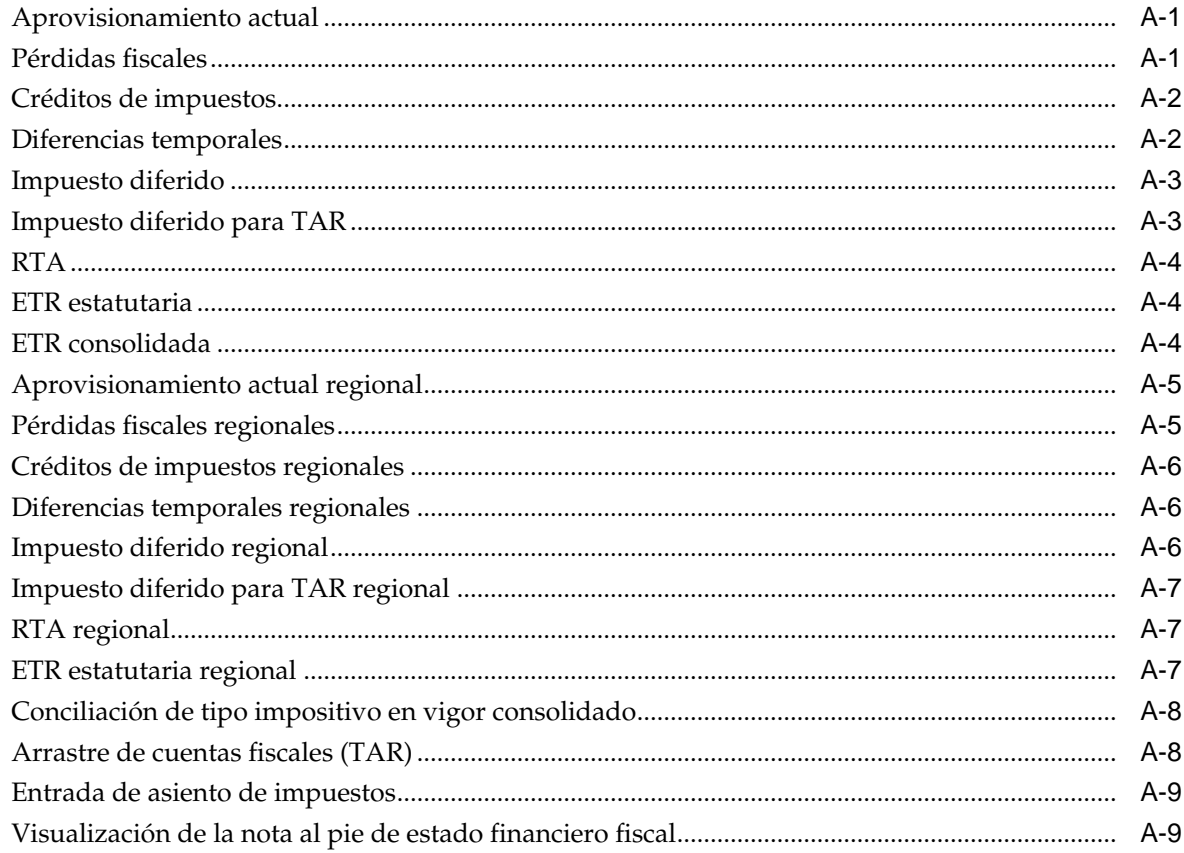

# <span id="page-6-0"></span>**Accesibilidad a la documentación**

Para obtener información acerca del compromiso de Oracle con la accesibilidad, visite el sitio web del Programa de Accesibilidad de Oracle en [http://www.oracle.com/pls/](http://www.oracle.com/pls/topic/lookup?ctx=acc&id=docacc) [topic/lookup?ctx=acc&id=docacc.](http://www.oracle.com/pls/topic/lookup?ctx=acc&id=docacc)

## **Acceso a Oracle Support**

Los clientes de Oracle que hayan adquirido soporte disponen de acceso a soporte electrónico a través de My Oracle Support. Para obtener información, visite [http://](http://www.oracle.com/pls/topic/lookup?ctx=acc&id=info) [www.oracle.com/pls/topic/lookup?ctx=acc&id=info](http://www.oracle.com/pls/topic/lookup?ctx=acc&id=info) o [http://www.oracle.com/pls/](http://www.oracle.com/pls/topic/lookup?ctx=acc&id=trs) [topic/lookup?ctx=acc&id=trs](http://www.oracle.com/pls/topic/lookup?ctx=acc&id=trs) si tiene problemas de audición.

# <span id="page-8-0"></span>**Comentarios sobre la documentación**

Para proporcionar comentarios sobre esta documentación, envíe un correo electrónico a epmdoc\_ww@oracle.com o, en un tema de Oracle Help Center, haga clic en el botón Comentarios ubicado debajo de la tabla de contenidos (puede que tenga que desplazarse hacia abajo para ver el botón).

Siga el desarrollo de la información de EPM en los siguientes sitios de redes sociales:

LinkedIn: [http://www.linkedin.com/groups?gid=3127051&goback=.gmp\\_3127051](http://www.linkedin.com/groups?gid=3127051&goback=.gmp_3127051)

Twitter: <http://twitter.com/hyperionepminfo>

Facebook: <http://www.facebook.com/pages/Hyperion-EPM-Info/102682103112642> YouTube: <https://www.youtube.com/oracleepminthecloud>

# **Acerca de Tax Provision**

<span id="page-10-0"></span>Esta guía está diseñada para el personal del departamento fiscal que utiliza la aplicación Oracle Hyperion Tax Provision.

En esta guía, se asume que los usuarios ya están familiarizados con la contabilidad de impuestos sobre ingresos en una base de cuentas (por ejemplo, US GAAP ASC740 o IFRS IAS12). Los usuarios también deben estar familiarizados con los productos de Oracle Hyperion Financial Close Suite: Oracle Hyperion Financial Management (HFM), Oracle Hyperion Financial Reporting (FR) y Oracle Smart View for Office.

Esta guía se centra en cómo utilizar la aplicación Tax Provision. Para obtener información sobre la implementación y configuración del sistema, consulte la *Guía del administrador de Oracle Hyperion Tax Provision*. Asimismo, consulte las secciones pertinentes de las guías del administrador y del usuario del producto correspondiente para obtener más información relacionada con los productos de Financial Close Suite.

## **Descripción general**

Oracle Hyperion Tax Provision calcula el aprovisionamiento de impuestos global, la tasa de impuestos efectiva y el impuesto diferido de la compañía para el aprovisionamiento de impuestos. La aplicación está diseñada para cumplir con los estándares de contabilidad de los impuestos sobre ingresos de los informes US GAAP ASC740 y IFRS IAS12.

Tax Provision puede utilizar la misma plataforma que el proceso de cierre corporativo y, por consiguiente, puede integrarse directamente utilizando los mismos metadatos. Al ser una solución única, los ingresos consolidados antes de impuestos se pueden presentar por entidad legal para calcular el aprovisionamiento de impuestos sobre ingresos consolidado. Cuando el departamento de contabilidad corporativo termina el cierre del ejercicio y se introducen en el sistema todos los importes necesarios (por ejemplo, diferencias temporales y permanentes, tasas de impuestos y tipos de cambio de divisas), Tax Provision calcula automáticamente los aprovisionamientos de impuestos sobre ingresos diferidos y actuales por entidad legal y por jurisdicción.

A partir del cálculo del aprovisionamiento, Tax Provision produce una entrada de asiento y un borrador de la declaración de estados financieros de impuestos sobre ingresos, con los programas adicionales. Los programas de soporte proporcionan los detalles de las declaraciones necesarias en las notas a pie de los impuestos sobre ingresos para los estados financieros, lo que incluye:

- Ingresos antes de impuestos por entidades nacionales y extranjeras
- Aprovisionamiento de impuestos consolidado por gastos en impuestos diferidos y actuales
- Conciliaciones de tasas de impuestos consolidadas y estatutarias efectivas
- Composición de activos de impuestos diferidos, pasivos y provisión de valoración (como sea necesario)
- Tabla de vencimiento de pérdida fiscal

## <span id="page-11-0"></span>**Proceso de aprovisionamiento de impuestos**

El proceso de Oracle Hyperion Tax Provision le permite preparar un aprovisionamiento de impuestos completo basado en los números del acumulado anual. El proceso de aprovisionamiento global se inicia en el nivel de entidad legal en el estándar de generación de informes deseado (por ejemplo, US GAAP, IFRS, UK GAAP) y en la moneda local.

En el siguiente diagrama de flujo, se detalla el proceso fiscal en Tax Provision:

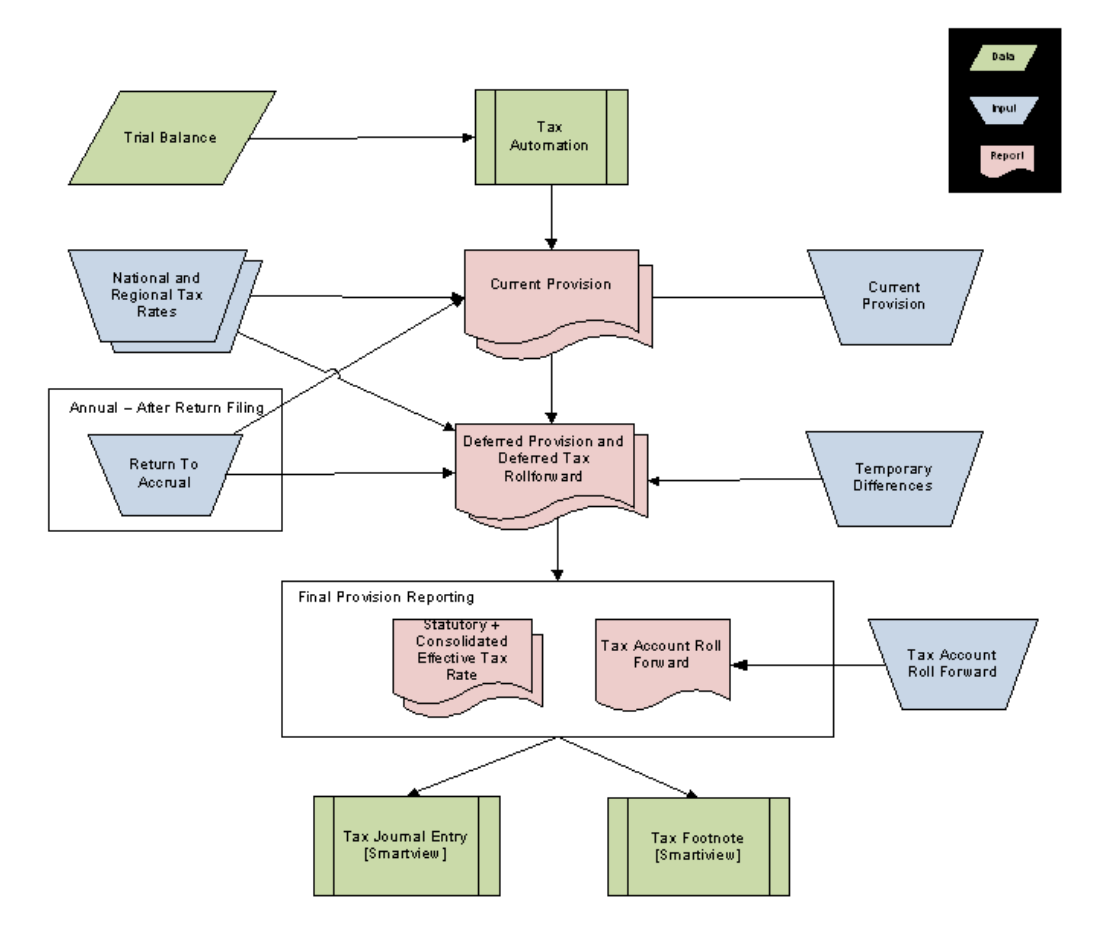

Para iniciar el proceso, los datos del balance de comprobación por entidad legal se cargan en Tax Provision utilizando Oracle Hyperion Financial Management u otra herramienta de carga de datos.

Después de cargar los datos, se ejecuta el proceso de automatización de impuestos para cargar y rellenar los programas de aprovisionamientocon los datos del balance de comprobación (por ejemplo, los ingresos netos antes de impuestos, y las diferencias temporales y permanentes seleccionadas).

Cuando se completa el proceso de automatización de impuestos, el siguiente paso consiste en introducir el resto de los datos mediante los formularios de datos creados previamente o a través de Oracle Smart View for Office. Estos datos incluyen:

- Tasas de impuestos
- Importes no automatizados para ajustes o reclasificaciones de ingresos antes de impuestos
- Importes no automatizados para diferencias temporales y permanentes
- Cualquier elemento de aprovisionamiento adicional
- Importes de devengo
- Actividad manual en el diferimiento de cuentas fiscales (por ejemplo, pagos, reembolsos, reclasificaciones)
- Cualquier ajuste en los importes automatizados para eliminar las diferencias que puedan existir en el balance de comprobación (por ejemplo, gastos de viajes incluidos en Comidas y ocio).

Después de la introducción de los importes automatizados y manuales, el sistema calcula:

- Aprovisionamiento actual
- Aprovisionamiento diferido
- Arrastre del impuesto diferido
- Arrastres de cuentas fiscales
- Conciliaciones de la tasa de impuestos efectiva en la moneda local y actual de generación de informes

Después del cálculo, el sistema convierte automáticamente los datos de impuestos de la moneda local a la moneda de generación de informes para los informes consolidados. El aprovisionamiento se puede calcular de forma mensual, trimestral o anual según sea necesario. El aprovisionamiento siempre se calcula en base al acumulado anual, independientemente de la frecuencia con la que se calcula.

Informes y formularios disponibles:

- Aprovisionamiento actual
- Arrastre de diferencia temporal
- Arrastre del impuesto diferido
- Conciliación de tasa de impuestos efectivos Consolidados
- Conciliación de tasa de impuestos efectivos Estatutarios
- Arrastres de cuentas fiscales
- Entrada de asiento de impuestos (utilizando Smart View y en base al diferimiento de cuentas fiscales)
- Nota el pie de impuestos (utilizando Smart View y en base al aprovisionamiento actual y el diferimiento de impuestos diferidos)

## <span id="page-13-0"></span>**Roles de usuario**

Oracle Hyperion Tax Provision se puede configurar para otorgar el acceso a datos y funcionalidades según el rol que tenga asignado en su organización.

**Obligaciones de administración**: responsable de mantener el nivel de entidad, la configuración y los datos de consolidación. El mantenimiento incluye la actualización de tipos de cambio de divisas, la actualización de las tasas de impuestos y la importación de datos al sistema.

- Creación/actualización/supresión de aplicaciones (incluidas Oracle Hyperion Financial Management, Oracle Hyperion Financial Reporting y Oracle Smart View for Office). Incluye la creación de una aplicación o la actualización o eliminación de una aplicación.
- Mantenimiento de la seguridad: es el proceso de aprovisionamiento del acceso y los derechos para Tax Provision, en función de los roles de la política y los roles de usuarios/administrador.
- Creación/actualización/supresión/validación de metadatos en la aplicación: se trata del proceso por el que se revisan los metadatos de la aplicación. Los metadatos de este contexto incluyen entidades, tanto cuentas de libro y de impuesto, todos los miembros de las demás dimensiones y las propiedades que definen los metadatos.
- Mantenimiento de cuentas activas/inactivas: es el proceso por el que se pueden eliminar las cuentas de impuestos de la vista en la aplicación para entidades específicas. De esta forma se garantiza que solo se usen para la entrada de datos las cuentas de impuestos aplicables a la entidad.
- Bloqueo de datos en la aplicación: se trata del proceso para bloquear datos después de cerrar el periodo para que los datos no se puedan cambiar a propósito o involuntariamente.
- Renovación anual/de periodo: es el proceso para copiar datos en la aplicación, incluidas tasas de impuestos, año de vencimiento y reglas de automatización de impuestos.
- Importación/validación de datos del libro, tipos de cambio y tasas de prorrateo y de impuestos
- Actualización/ejecución/importación/exportación de automatización de impuestos: se trata del mantenimiento de reglas de automatización de impuestos y la ejecución de automatización de impuestos o la consolidación de todo para inicializar la aplicación después de cargar los datos.
- Creación/actualización/supresión de la copia de balances de apertura: se trata del método por el que los balances de apertura y las tasas de impuestos y los tipos de cambio se copian de un escenario a otro.
- Mantenimiento de libros de trabajo de Smart View estándar por todo el personal: esto puede incluir libros de trabajo como la carga de datos, asientos de impuestos, nota al pie de impuestos y revisión analítica. Serían hojas de trabajo estándar a las que accede todo el personal y normalmente no libros de Smart View ad hoc.
- Creación de versiones de Tax Provision durante el cierre: es el proceso para guardar todo el aprovisionamiento de impuestos en otro escenario (por ejemplo,

Actual1, Actual2) durante el cierre para realizar análisis de simulación o para realizar la reversión si es necesario.

- <span id="page-14-0"></span>• Creación/actualización/eliminación de formularios web, informes y cuadrículas de Tax Provision
- Mantenimiento del control de procesos: se trata del método por el que se realiza la revisión de datos.
- **Usuarios del departamento fiscal**: responsables de preparar el aprovisionamiento de impuestos para la entidad legal a la que están asignados. Los usuarios especializados en impuestos acceden a diversas cuadrículas, formularios, informes y hojas de trabajo de Smart View para su entidad.
- **Usuarios avanzados de operaciones de impuestos**: responsables de preparar el aprovisionamiento de impuestos para la entidad legal a la que están asignados. Los usuarios especializados en impuestos acceden a diversas cuadrículas, formularios, informes y hojas de trabajo de Smart View para su entidad.
- **Revisores de impuestos**: responsables de revisar y aprobar el aprovisionamiento de impuestos para la entidad legal a la que están asignados. Los revisores de impuestos acceden a las cuadrículas, formularios, informes y hojas de trabajo de Smart View.

## **Formularios de datos**

El paquete de impuestos estándar incluye los siguientes formularios de datos, agrupados en carpetas.

| Formulario de datos                                          | Descripción                                                  |
|--------------------------------------------------------------|--------------------------------------------------------------|
| Carpeta: aprovisionamiento actual                            |                                                              |
| Aprovisionamiento actual regional                            | Aprovisionamiento actual regional                            |
| Aprovisionamiento actual                                     | Aprovisionamiento actual                                     |
| Regional inactiva                                            | Regional inactiva                                            |
| Inactive                                                     | Inactive                                                     |
| Aprovisionamiento de impuestos temporales                    | Aprovisionamiento de impuestos temporales                    |
| Rastreo de automatización de impuestos<br>regionales         | Rastreo de automatización de impuestos<br>regionales         |
| Rastreo de automatización de impuestos                       | Rastreo de automatización de impuestos                       |
| Créditos de impuestos - Por año de<br>vencimiento            | Créditos de impuestos - Por año de<br>vencimiento            |
| Créditos de impuestos regionales - Por año<br>de vencimiento | Créditos de impuestos regionales - Por año<br>de vencimiento |
| Créditos de impuestos regionales                             | Créditos de impuestos regionales                             |
| Créditos de impuestos                                        | Créditos de impuestos                                        |
| Pérdidas fiscales - Por año de vencimiento                   | Pérdidas fiscales - Por año de vencimiento                   |

*Tabla 1-1 Formularios de datos*

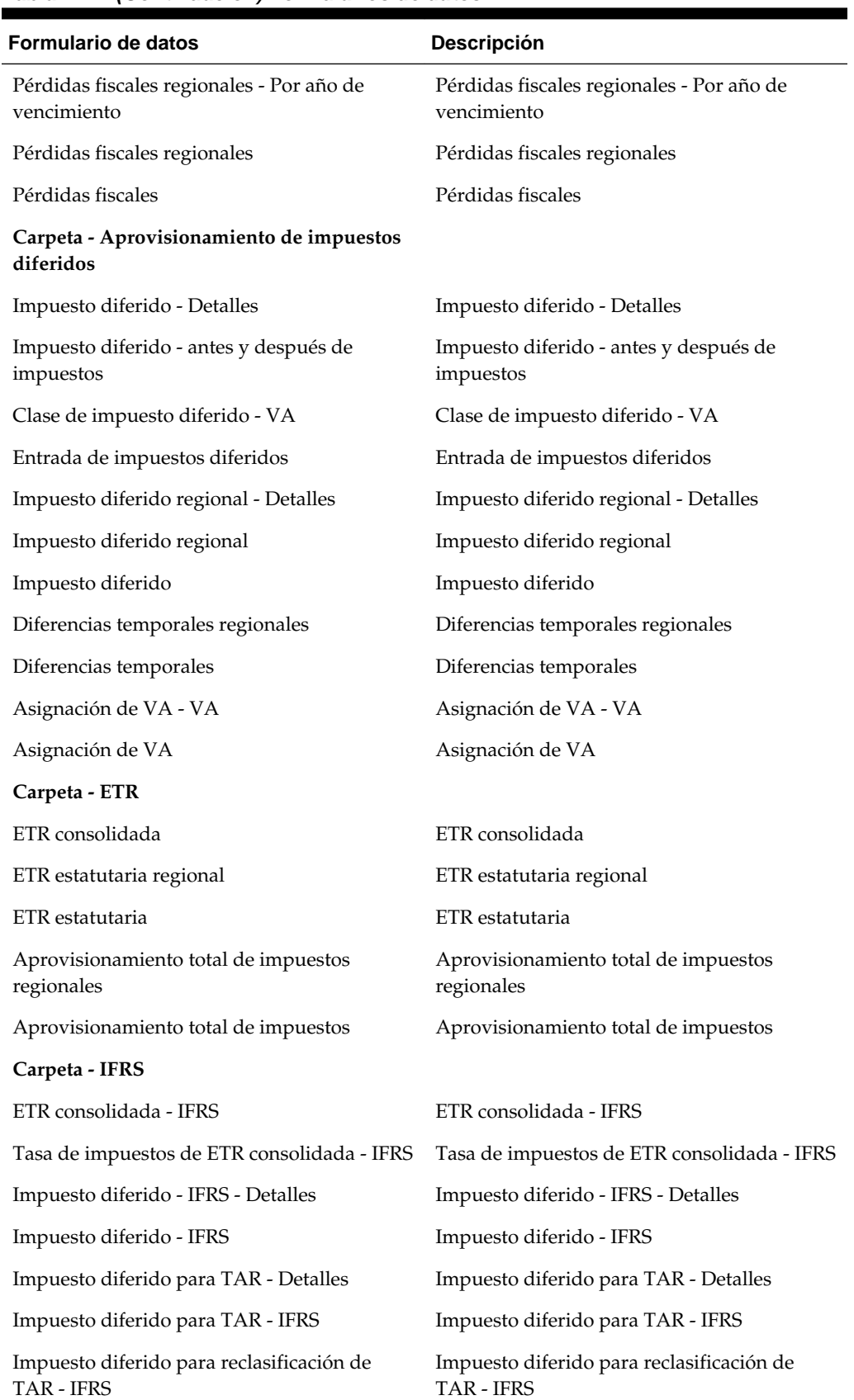

## *Tabla 1-1 (Continuación) Formularios de datos*

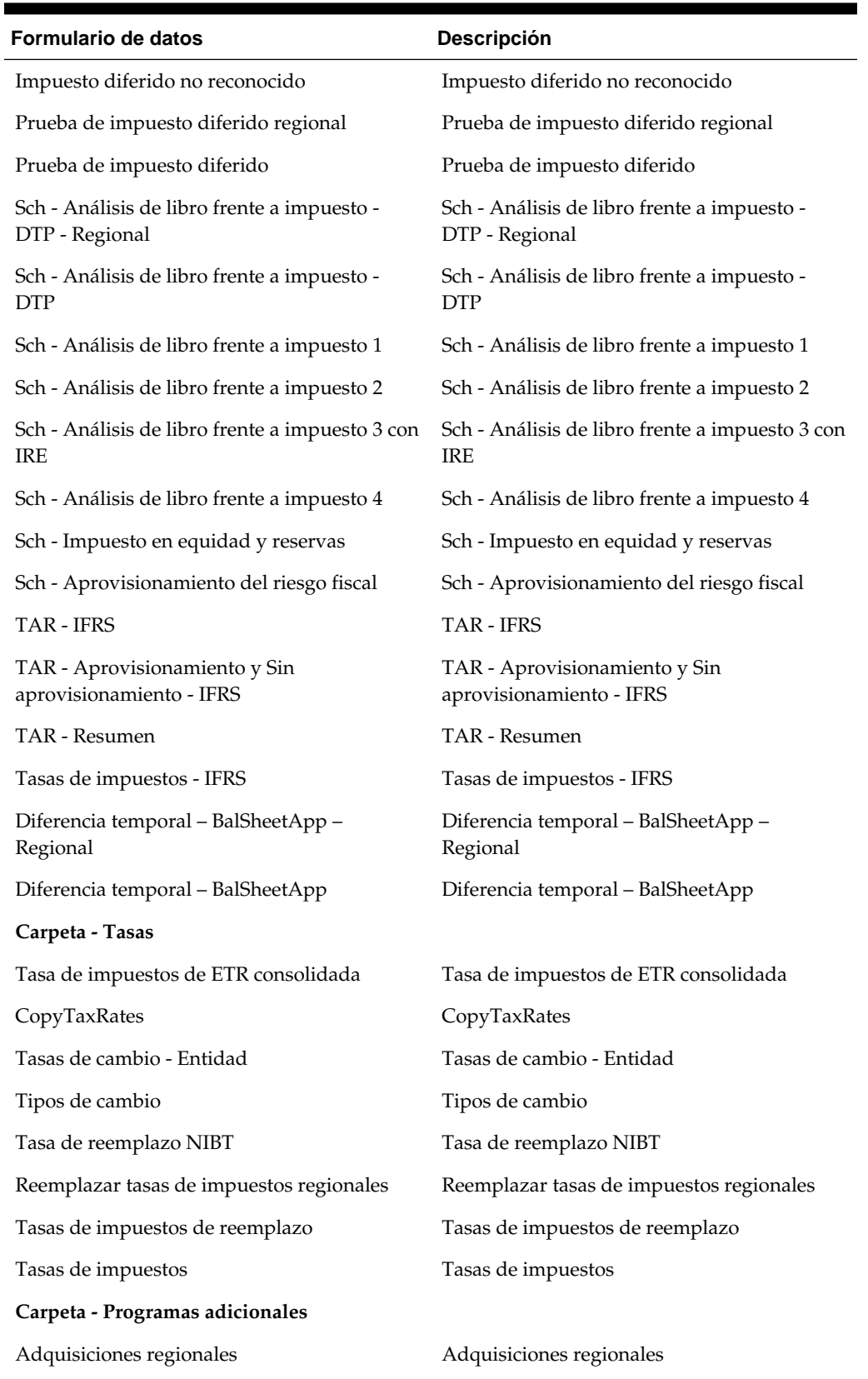

## *Tabla 1-1 (Continuación) Formularios de datos*

Adquisiciones Adquisiciones

Acerca de Tax Provision **1-7**

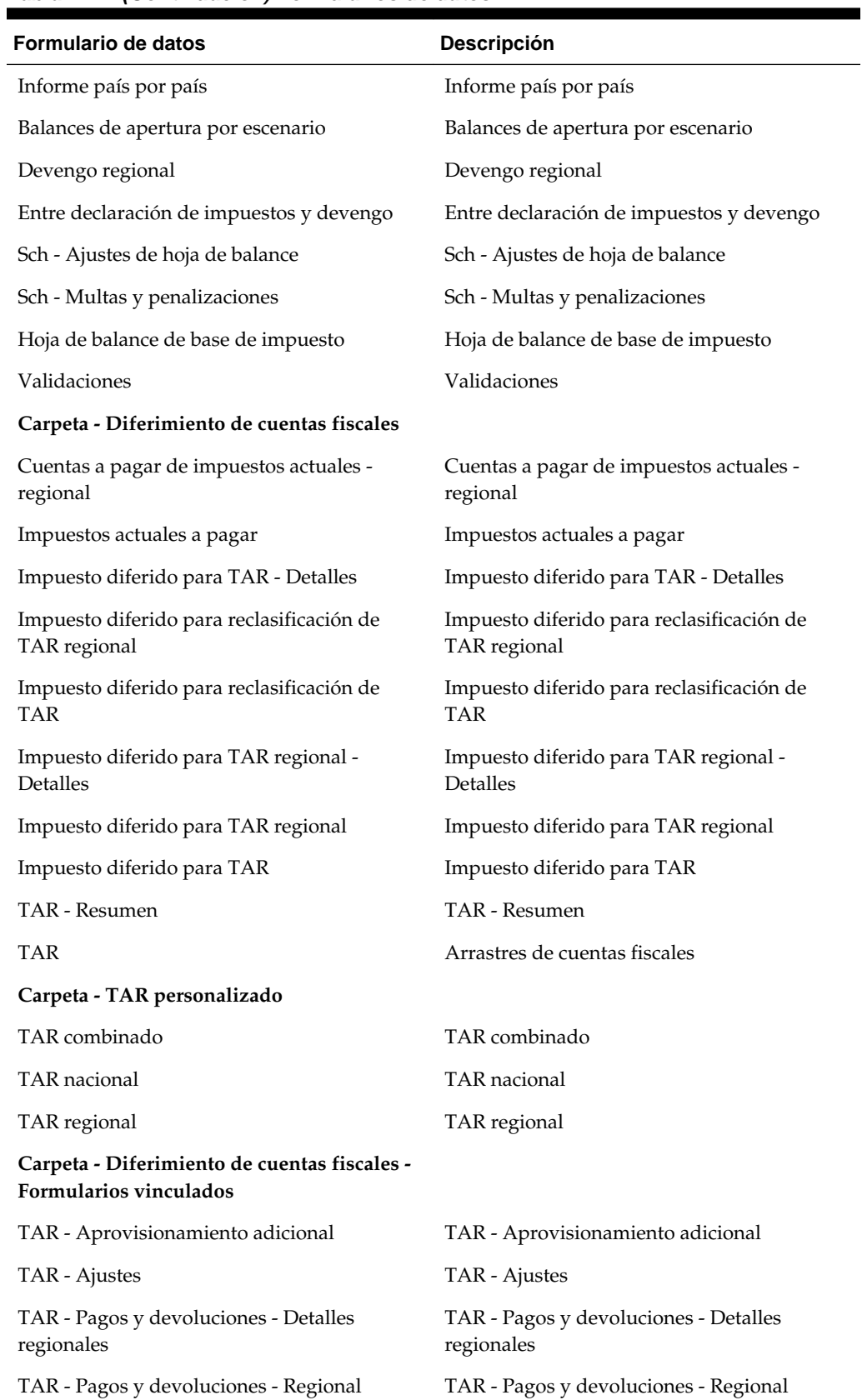

## *Tabla 1-1 (Continuación) Formularios de datos*

| <b>Formulario de datos</b>                         | <b>Descripción</b>                                 |
|----------------------------------------------------|----------------------------------------------------|
| TAR - Pagos y devoluciones                         | TAR - Pagos y devoluciones                         |
| TAR - Aprovisionamiento y Sin<br>aprovisionamiento | TAR - Aprovisionamiento y Sin<br>aprovisionamiento |
| TAR - Reclasificación - Detalle regional           | TAR - Reclasificación - Detalle regional           |
| TAR - Reclasificación - Regional                   | TAR - Reclasificación - Regional                   |

*Tabla 1-1 (Continuación) Formularios de datos*

# **Uso de Tax Provision**

### <span id="page-20-0"></span>**Consulte también:**

Gestión de asociaciones [Cálculo de aprovisionamiento de impuestos provisionales](#page-21-0) [Métodos de conversión](#page-23-0) [Reemplazo de tipos de cambio](#page-24-0) [Hoja de balance de base de impuesto](#page-25-0) [Gestión de procesos](#page-26-0)

## **Gestión de asociaciones**

Oracle Hyperion Tax Provision se ha diseñado para capturar y reflejar el 100 % de los balances de comprobación de asociación, los atributos de actividad e impuestos relacionados, que se asignan finalmente a los socios/propietarios según sus intereses de asociación. La asignación se realiza mediante el módulo Gestionar propiedad de Oracle Hyperion Financial Management.

### **Cálculo de la propiedad**

La función Gestionar propiedad de Financial Management se usa para especificar porcentajes de propiedad. Tras especificar los porcentajes, todos los datos se acumulan en entidades padre en función de los porcentajes de propiedad. Los porcentajes de consolidación se calculan mediante la cuenta del sistema de porcentaje de consolidación [PCon], o bien mediante la introducción de información sobre las acciones. El sistema calcula el porcentaje de consolidación mediante el uso de la información sobre las acciones.

Para obtener más información sobre la gestión de la propiedad, consulte la *Guía del administrador de Oracle Hyperion Financial Management*.

En el siguiente ejemplo se muestra cómo establecer porcentajes de propiedad para una sociedad que es una entidad base.

**Ejemplo:** Para establecer un porcentaje de propiedad del 50 % para la entidad base FLE204\_LP, utilizaría estos valores:

Base Entity: FLE204\_LP Point of View Year: 2015 Period: P12/P13 Percent Consolidation [PCon]: 50

<span id="page-21-0"></span>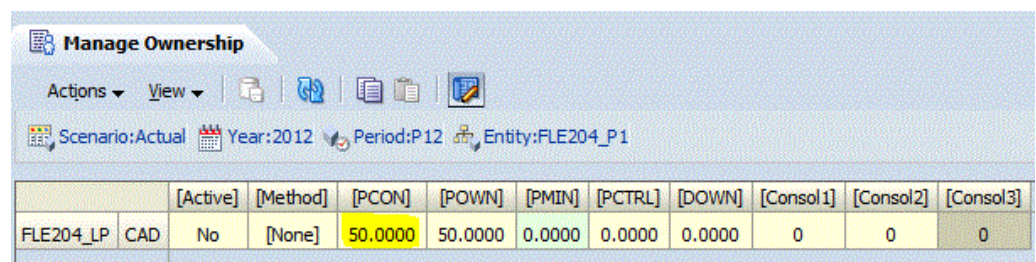

#### **Consolidación**

Para consolidar los datos en el nivel padre, especifique el método de consolidación Consolidar todo con datos.

Asegúrese de utilizar la opción Consolidar todo con datos para consolidar datos en el nivel padre. En Financial Management,, antes del cálculo, el sistema borra los valores calculados para las entidades base y ejecuta los cálculos. Para las entidades padre, borra las celdas calculadas antes de la consolidación. Si solo calcula los datos en el nivel de entidad base, puede que los datos no se acumulen con precisión a partir de los hijos y las entidades descendientes.

El sistema solo calcula impuestos sobre las celdas que contienen datos. Para las celdas NoData, el cálculo de impuestos se omite en la cuenta y permanece el impuesto calculado originalmente. Debe consolidar la entidad padre hasta la raíz para asegurarse de que todos los datos se calculan correctamente.

## **Cálculo de aprovisionamiento de impuestos provisionales**

Oracle Hyperion Tax Provision ofrece aprovisionamiento temporal en función de la tasa de impuestos efectivos total estimada según se haya determinado mediante la previsión de año completo. Se proporciona el escenario de previsión para realizar el cálculo de la tasa de impuestos efectiva anual estimada.

#### **Tasa de impuestos efectiva anual estimada**

El aprovisionamiento provisional se realiza en el nivel de entidad legal y empieza con los ingresos del libro antes de impuestos de todo el año previstos y los ajustes de ingresos del libro antes de impuestos. Para determinar las tasas de impuestos efectivas anuales estimadas actuales y diferidas, el cálculo tiene en cuenta el impacto de las diferencias permanentes y temporales. Tax Provision permite introducir los importes estimados del año completo para las diferencias permanentes como ajustes. Los componentes de los gastos en impuestos diferidos, el efecto de impuestos de las diferencias temporales, pérdidas netas operativas, el cambio en la asignación de valoración y el impacto de los impuestos del cambio en las tasas de impuestos se introducen como ajustes además de en el formulario de datos Diferencia temporal. Los ajustes discretos se ignoran al determinar la tasa.

La tasa estatutaria del año actual por entidad legal se aplica a los ingresos gravables anuales previstos para determinar los gastos de impuestos antes de los elementos de aprovisionamiento adicionales. Se suman/restan elementos de aprovisionamiento adicionales de los gastos de impuestos para determinar los importes diferidos y actuales y los impuestos totales acumulados anuales.

Tras determinar los gastos de impuestos totales previstos en la moneda local, estos importes se convierten en la moneda de generación de informes y, a continuación, se totalizan para determinar la tasa de impuestos efectiva anual estimada y consolidada. La tasa consolidada se determina dividiendo el impuesto de aprovisionamiento provisional total por los ingresos netos antes de impuestos tras los ajustes del libro.

Los gastos con impuestos diferidos/(beneficio) vienen determinados por la totalización del efecto de impuestos de las diferencias temporales/pérdidas netas operativas, más/menos los artículos de aprovisionamiento adicionales que afectan a los impuestos diferidos, incluido el cambio en la asignación de valoración y el impacto de impuestos del cambio en las tasas de impuestos. El aprovisionamiento actual es el gasto de impuestos total/(beneficio) menos los gastos de impuestos diferidos/ (beneficio).

La tasa de impuestos actuales anuales estimados se calcula dividiendo el gasto de impuestos actuales totales/(beneficio) por los ingresos netos antes de impuestos tras los ajustes del libro. La tasa de impuestos efectivos diferidos anuales estimados se calcula dividiendo el gasto de impuestos diferidos totales/(beneficio) por los ingresos netos antes de impuestos tras los ajustes del libro.

#### **Aprovisionamiento temporal - Consolidado**

La tasa de impuestos efectiva anual estimada y consolidada se aplica a los ingresos antes de impuestos consolidados totales acumulados anuales tras los ajustes para determinan los gastos de impuestos totales/(beneficio). Las tasas de impuestos efectivas diferidas y actuales anuales estimadas y consolidadas se aplican a los ingresos antes de impuestos consolidados totales tras los ajustes para determina los gastos de impuestos actuales y diferidos totales/(beneficio) para el registro de los impuestos diferidos y para cobrar/(a pagar) actuales.

#### **Informe y formulario de datos de aprovisionamiento temporal**

El formulario Aprovisionamiento provisional se usa para calcular los gastos de impuestos actuales y diferidos al multiplicar la tasa de impuesto efectivo anual estimado por los beneficios acumulados anuales antes de impuestos. El formulario de datos se puede usar en el nivel de la entidad legal, aplicando las tasas de impuestos efectivas adecuadas o, de forma consolidada, aplicando la tasa de impuestos efectiva consolidada.

Tras determinar el impuesto, se pueden agregar impuestos de impuestos discretos como ajustes al impuesto total.

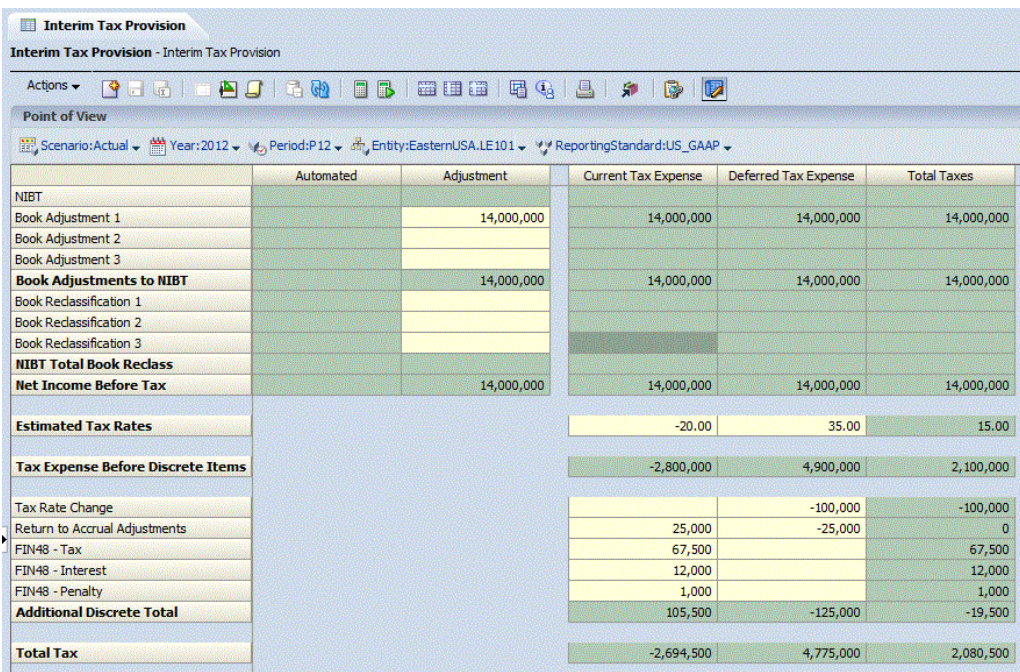

## <span id="page-23-0"></span>**Métodos de conversión**

Hay dos métodos estándar para convertir una cuenta: PVA y VAL. De forma predeterminada, Oracle Hyperion Tax Provision usa el método VAL.

### **Método de conversión PVA**

Con este método se recupera el valor periódico de una cuenta y lo multiplica por el tipo de cambio para ese periodo con el fin de obtener el importe convertido del periodo actual. A continuación, el importe convertido del periodo actual se suma al balance convertido del acumulado anual del periodo anterior para calcular el importe convertido del acumulado anual. El método PVA se suele aplicar a las cuentas de tipo Ingresos, Gastos y Flujo.

### **Método de conversión VAL**

Con este método se recupera el valor del acumulado anual de una cuenta y lo multiplica por el tipo de cambio. El método VAL se suele aplicar a las cuentas de tipo Activo, Pasivo y Balance.

### **Ejemplo de PVA y VAL**

En el siguiente ejemplo se muestra el método de conversión PVA frente al método VAL.

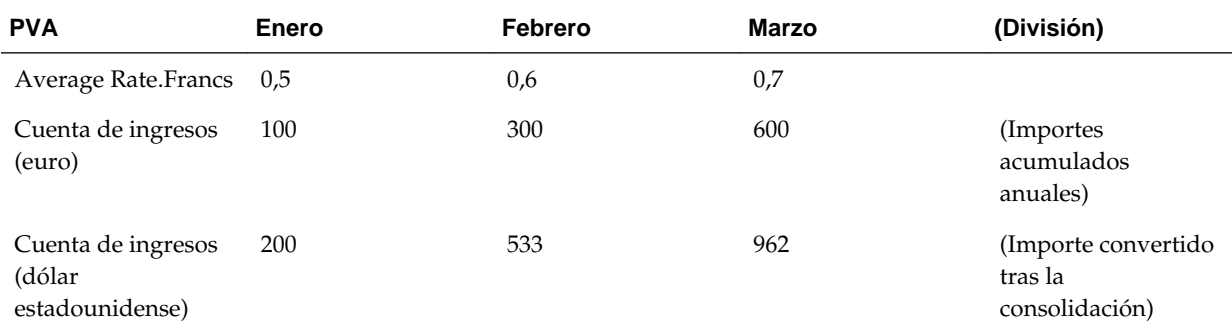

El método PVA toma el valor periódico de INCOME ACCT y lo divide por el tipo de cambio de ese periodo. A continuación, agrega este resultado al valor convertido del periodo anterior. No cambia el importe de tipo de cambio ni observa el periodo anterior para el tipo de cambio. En el ejemplo anterior, los cálculos son los siguientes:

January 100 / 0.5 = 200 February (300 – 100) = 200 / 0.6 = 333 + 200 (JAN) = 533 March (600 - 300) = 300 / 0.7 = 429 + 533 = 962

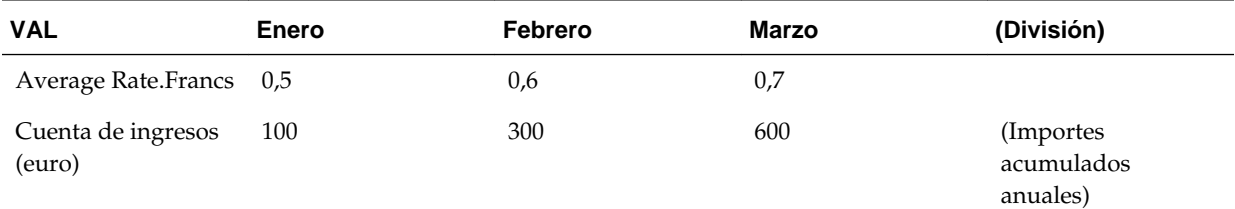

<span id="page-24-0"></span>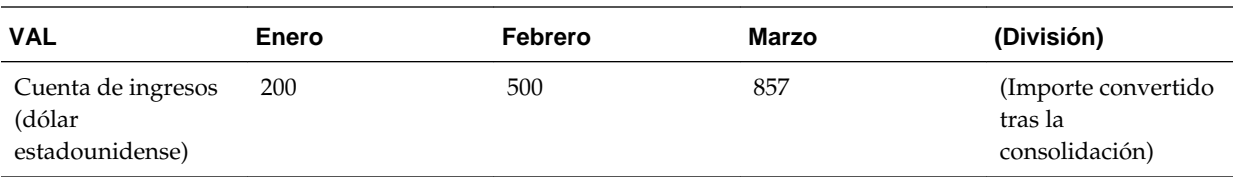

Si se utiliza el método VAL en lugar de PVA, el resultado sería:

January 100 / 0.5 = 200 February 300 / 0.6 = 500 March 600 / 0.7 = 857

#### **Tipos de cambio globales**

Los tipos de cambio (por ejemplo, tasa promedio y al contado) se pueden establecer de forma global para todas las entidades en las jurisdicciones/países. Los tipos de cambio globales se utilizan al convertir todas las entidades que tengan su domicilio en esa jurisdicción/país.

## **Reemplazo de tipos de cambio**

#### **Tipos de cambio de reemplazo de nivel de entidad y de padre**

Puede reemplazar los tipos de cambio globales por entidad, incluida la posibilidad de introducir tipos de cambio específicos de una entidad padre.

#### **Tipos de cambio de reemplazo de ingresos netos antes de impuestos (NIBT)**

El sistema convierte NIBT y no necesita cargar NIBT o el balance de comprobación en ninguna otra moneda, incluida la moneda de generación de informes. El tipo de FX aplicado a NIBT se puede reemplazar para activar el seguimiento del NIBT convertido en el sistema de consolidación cuando sea necesario.

La diferencia entre el tipo de reemplazo de NIBT y el tipo promedio \* NIBT se clasifica como una diferencia permanente del aprovisionamiento actual y las conciliaciones de tipos de impuestos efectivos estatutarios y consolidados.

#### **Arrastre de cuenta fiscal**

El tipo de cambio aplicado a los pagos y devoluciones se convierte en la tasa promedio. Sin embargo, puede reemplazar esta tasa mediante la tasa de fin de periodo al contado (por ejemplo, mensual o trimestral) según sea necesario.

### **Visualización de datos en distintas monedas**

En todos los informes y formularios de datos seleccionados puede ver los datos en tres diferentes monedas, incluidas:

- Moneda de entidad (moneda local)
- Moneda padre (padre inmediato)
- Moneda de generación de informes

Puede cambiar la moneda mediante la selección de la dimensión Value en formularios de datos o informes.

## <span id="page-25-0"></span>**Hoja de balance de base de impuesto**

En la siguiente figura se muestra una hoja de balance de base de impuestos de ejemplo.

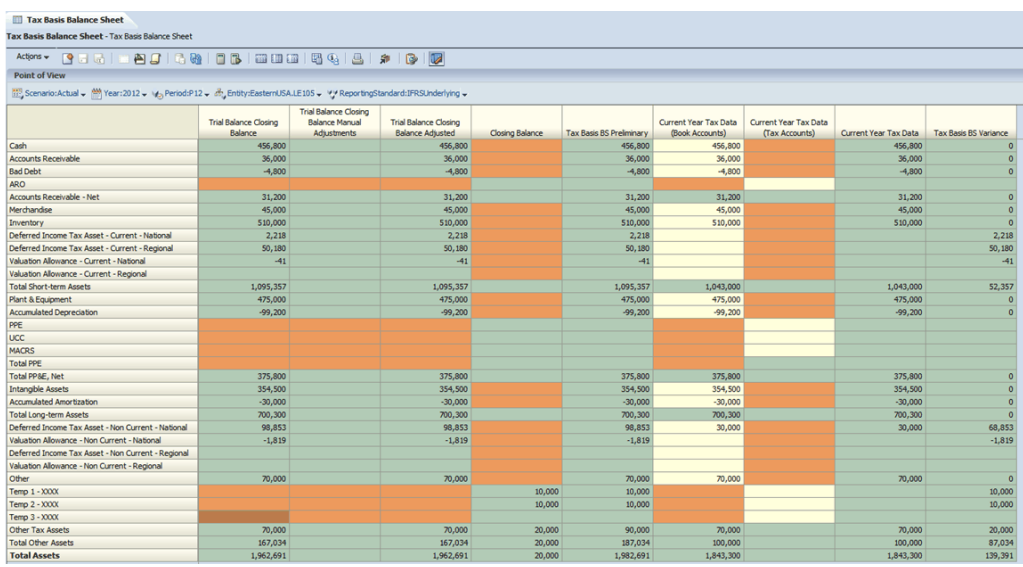

Descripción de las columnas de la hoja de balance de base de impuestos en función de la configuración proporcionada:

- **1.** Balance de cierre del balance de comprobación: se rellena automáticamente con la hoja de balance cargada en P12.
- **2.** Ajustes manuales de balance de cierre del balance de comprobación: son los ajustes manuales para ajustar los activos o pasivos según sea necesario.
- **3.** Balance de cierre del balance de comprobación: es la acumulación de las columnas 1 y 2.
- **4.** Balance de cierre: se rellena automáticamente con el programa Diferencias temporales en P12.
- **5.** Hoja de balance de base de impuesto preliminar: es la acumulación de las columnas 3 y 4.
- **6.** Datos de impuestos del año actual (cuentas del libro): es la hoja de balance cargada/descargada manualmente mediante FDM o Smart View usada para preparar la declaración de impuestos (final).
- **7.** Datos de impuestos del año actual (cuentas de impuestos): son las diferencias temporales (de cierre) acumuladas cargadas/descargadas manualmente mediante FDM o Smart View que se determinaron en la preparación de la declaración.
- **8.** Datos de impuestos del año actual: es la acumulación de las columnas 6 y 7. La hoja de balance de base de impuestos se basa en el registro de declaración de impuestos.

<span id="page-26-0"></span>**9.** Varianza de la hoja de balance de base de impuestos: es la diferencia entre la hoja de balance de base de impuestos según los registros contables de impuestos y la declaración presentada.

#### **Hora**

Este programa se puede ejecutar durante cualquier periodo del año. Indica los detalles de la hoja de balance de la base de impuestos (columnas 1-5) en función de los registros contables, incluida la diferencia temporal de cierre por registros contables de impuestos. Para completar el análisis durante el año, debe realizar todos los pasos necesarios para determinar la hoja de balance de base de impuestos real como si se presentara la declaración. Por ejemplo, muchas compañías estiman la diferencia entre la depreciación del libro y de impuesto para los registros contables de impuestos/ aprovisionamiento de impuestos y se aplica cuando se presenta la declaración. Si este su caso, los registros contables incluirían una estimación de la diferencia temporal de cierre en oposición a la diferencia temporal de cierre real. Por tanto, para los periodos que no sean P12, debe calcular la base de impuestos en las columnas 6-8 para obtener una hoja de balance de base de impuestos real. La determinación de una hoja de balance de base de impuestos real durante los periodos temporales (periodos 1-1) se puede realizar, pero normalmente no se realiza.

#### **Automatización**

Esta funcionalidad se ha desarrollado para maximizar la automatización, pero también proporciona opciones para finalización. Si bien las columnas 1-5 están automatizadas en el sistema, puede automatizar opcionalmente las columnas 6-8. Las opciones son:

- Realice la declaración en P13, incluidos los elementos diferidos y, a continuación, asigne el balance de comprobación y las diferencias temporales de cierre con este programa. Para ello se necesitarían realizar algunas personalizaciones sin gran trascendencia.
- Cargue el balance de comprobación final y las diferencias temporales de cierre en función de la declaración de impuestos para las columnas 6 y 7 respectivamente con Smart View o FDM.

## **Gestión de procesos**

Administración de procesos es la administración del proceso de revisión y aprobación de los datos financieros. Puede utilizar la administración de procesos para enviar planes de presupuesto, lograr su aprobación de manera eficiente y transferir la propiedad de los datos. En un entorno centralizado, también se puede utilizar la administración de procesos para brindar control de revisión y garantizar la privacidad de los datos.

Los datos se organizan en unidades de proceso para poder realizar revisiones. Una unidad de proceso es la combinación de datos para una dimensión Scenario, Year, Period, Entity y Value específica. Por ejemplo, una unidad de proceso podría ser una combinación de datos para Actual, 2014, January, WestSales y USD.

En aplicaciones de Oracle Hyperion Tax Provision, puede configurar las jerarquías de gestión de procesos y enviar, ascender, aprobar, rechazar y publicar unidades de proceso.

Para obtener información sobre la configuración de la gestión de procesos, consulte la sección sobre gestión de fases de envío de gestión de procesos en la *Guía del administrador de Oracle Hyperion Financial Management*.

Para obtener información sobre el envío, el ascenso, la aprobación, el rechazo y la publicación de unidades de proceso, consulte la sección sobre el uso de gestión de procesos en la *Oracle Hyperion Financial Management User's Guide (Guía del usuario de Oracle Hyperion Financial Management)*.

# <span id="page-28-0"></span>**Proceso de impuestos nacionales**

**Consulte también:**

Tasas de impuestos

[Tasa de impuestos consolidada](#page-29-0)

[Automatización de impuestos](#page-30-0)

[Aprovisionamiento actual](#page-30-0)

[Pérdidas fiscales](#page-34-0)

[Créditos de impuestos](#page-35-0)

[Adquisiciones](#page-36-0)

[Diferencias temporales](#page-36-0)

[Impuesto diferido](#page-40-0)

[Tasa de impuestos efectiva estatutaria y consolidada \(ETR\)](#page-43-0)

[Diferimiento de cuentas fiscales \(TAR\)](#page-44-0)

[Hoja de balance de base de impuesto](#page-46-0)

[Entre declaración de impuestos y devengo](#page-47-0)

[Programa adicional - Ajustes de la hoja de balance](#page-48-0)

[Programa adicional - Multas y penalizaciones](#page-48-0)

## **Tasas de impuestos**

Oracle Hyperion Tax Provision necesita que las tasas de impuestos sobre ingresos nacionales y las tasas de prorrateo e impuestos sobre ingresos regionales apropiadas se introduzcan al nivel de la entidad legal.

Las tasas de impuestos contienen las tasas de prorrateo y de impuestos nacionales y regionales que necesita el sistema para calcular el aprovisionamiento regional y nacional para una entidad concreta. Estas tasas de impuestos se enumeran a continuación:

- **Tasa de impuestos del año anterior**: la tasa de impuestos estatutaria nacional del año anterior; se utiliza con fines informativos.
- **Tasa de impuestos del año actual**: tasa de impuestos estatutaria nacional para el periodo actual; se utiliza en el cálculo del aprovisionamiento actual, la actividad del año actual en el diferimiento de impuestos diferidos, el diferencial de tipo de cambio en el informe de la tasa de impuestos efectivos consolidados y el

<span id="page-29-0"></span>componente de cambio de la tasa de impuestos del año actual en el diferimiento de impuestos diferidos.

- **Tasa de apertura temporal actual**: la tasa de impuestos diferidos de principio de año se utiliza para las diferencias temporales clasificadas como actuales; se utiliza en el cálculo del activo/pasivo de impuestos diferidos de principio de año y el componente de cambio de la tasa de principio de año en el diferimiento de impuestos diferidos.
- **Tasa de cierre temporal actual**: la tasa de impuestos diferidos de final de año que se utiliza para las diferencias temporales clasificadas como actuales; se utiliza en el cálculo del activo/pasivo de impuestos diferidos finales y los componentes de cambio de la tasa de principio de año y año actual en el diferimiento de impuestos diferidos.
- **Tasa de apertura temporal no actual**: la tasa de impuestos diferidos de principio de año se utiliza para las diferencias temporales clasificadas como no actuales; se utiliza en el cálculo del activo/pasivo de impuestos diferidos de principio de año y el componente de cambio de la tasa de principio de año en el diferimiento de impuestos diferidos.
- **Tasa de cierre temporal no actual**: la tasa de impuestos diferidos de final de año que se utiliza para las diferencias temporales clasificadas como no actuales; se utiliza en el cálculo del activo/pasivo de impuestos diferidos finales y los componentes de cambio de la tasa de principio de año y del año actual en el diferimiento de impuestos diferidos.

Asimismo, el sistema necesita la tasa de prorrateo para los cálculos regionales en función de la jurisdicción. La tasa de prorrateo se muestra a continuación:

- **Porcentajes de prorrateo, apertura**: el porcentaje de prorrateo del año anterior que utilizará el sistema en el cálculo de los balances de impuestos de apertura en el aprovisionamiento diferido.
- **Porcentajes de prorrateo, año actual**: el porcentaje de prorrateo del año actual que utilizará el sistema en el cálculo de ingresos prorrateados en el aprovisionamiento actual y de los impuestos basados en la actividad del año actual en el aprovisionamiento diferido.
- **Porcentajes de prorrateo, cierre**: el porcentaje de prorrateo de final de año que utilizará el sistema en el cálculo de los balances de impuestos de cierre en el aprovisionamiento diferido.

Para introducir las tasas de impuestos:

- **1.** Abra el formulario **Tasas de impuestos**.
- **2.** Seleccione miembros para las dimensiones Scenario, Year, Period y Entity para establecer el punto de vista.
- **3.** Introduzca la tasa para cada tipo.
- **4.** Haga clic en **Enviar datos**.

## **Tasa de impuestos consolidada**

Debe introducir la tasa de impuestos sobre ingresos consolidada adecuada para crear la conciliación de la tasa de impuestos efectiva consolidada.

<span id="page-30-0"></span>Para introducir la tasa de impuestos consolidada:

- **1.** Abra el formulario **Tasas de impuestos de ETR consolidadas**.
- **2.** Seleccione el punto de vista seleccionando miembros para las dimensiones Scenario, Year y Period.
- **3.** Introduzca la tasa.
- **4.** Haga clic en **Enviar datos**.

## **Automatización de impuestos**

Mediante el proceso de automatización de impuestos, el sistema copia los ingresos netos antes de impuestos de la declaración de ingresos de la entidad en la fila Ingresos netos antes de impuestos del aprovisionamiento actual. De este modo, se garantiza que el punto de partida del aprovisionamiento actual sea igual a los ingresos antes de impuestos de los estados financieros de la entidad legal. El proceso de automatización de impuestos también se puede utilizar para automatizar el importe de los ajustes de los ingresos netos antes de impuestos que se trasladan al aprovisionamiento actual (por ejemplo, ajustes de libros y reclasificaciones de libros).

Mediante el proceso de automatización de las diferencias permanentes y temporales, Oracle Hyperion Financial Management utiliza los datos de la hoja de balance y la declaración de ingresos para rellenar esas diferencias temporales y permanentes, que se puede automatizar desde el libro mayor para reducir el tiempo de conciliación y aumentar la precisión.

El administrador de aplicaciones define los miembros de origen y de destino, y ejecuta el proceso de automatización de impuestos.

## **Aprovisionamiento actual**

El cálculo del aprovisionamiento actual es el siguiente:

- NIBT: se rellena automáticamente desde la declaración de ingresos que se carga en el sistema, más/menos
- Ajuste de libro total NIBT: suelen ser ajustes manuales o importes automáticos
- Reclasificación de libro total NIBT: suelen ser ajustes manuales o importes automáticos
- Ingresos netos antes de impuestos: también el punto de partida para el informe de tasas de impuestos efectivas. A continuación, los siguientes elementos se suman o restan de este balance:
- Total de diferencias permanentes (GAAP a estatutario): una combinación de los importes automáticos y manuales, más/menos
- Total de diferencias temporales (GAAP a estatutario): una combinación de los importes automáticos y manuales, igual a
- Ingresos netos estatutarios locales antes de impuestos Más/menos
- Total de diferencias permanentes (Estatutario a impuesto): una combinación de los importes automáticos y manuales, más/menos
- <span id="page-31-0"></span>• Total de diferencias temporales (Estatutario a impuesto): una combinación de los importes automáticos y manuales, igual a
- Impuesto sobre ingresos deducible: una combinación de importes automáticos y manuales, en función de la naturaleza de los impuestos deducibles, igual a
- Ingresos gravables antes de pérdidas Más/menos
- Pérdidas fiscales Pérdida neta operativa: entrada manual en los programas de entrada del aprovisionamiento actual, más/menos
- Deducciones especiales: entradas manuales para la deducción recibida de los dividendos u otros elementos, igual a
- Ingresos gravables Multiplicado por
- Tasa de impuestos nacional Año actual igual a
- Impuesto actual sobre ingresos gravables Más/menos
- Créditos de impuestos Más/menos
- Elementos de aprovisionamiento adicionales: una combinación de los ajustes automáticos y manuales en función de los impuestos efectuados, igual a
- Aprovisionamiento actual

El formulario contiene los siguientes miembros en las columnas (transversal):

- CYSys Sistema de año actual: diferencia fiscal del libro del año actual automática en el aprovisionamiento actual. Este importe se traslada automáticamente al diferimiento de la diferencia temporal. Los importes de esta columna se automatizan y afectan a los gastos en impuestos actuales.
- CYAdj Ajuste de periodo actual: entrada de los ajustes de diferencias fiscales del libro del año actual en el aprovisionamiento actual. Este importe se traslada automáticamente al diferimiento de la diferencia temporal. Los importes de esta columna se introducen manualmente y afectan a los gastos en impuestos actuales.
- CY Total de periodo actual: la suma de CYSys y CYAdj.

## **Ingreso neto antes de impuestos**

Los ingresos netos antes de impuestos se rellenan automáticamente en el formulario de aprovisionamiento actual a través del proceso de automatización de impuestos. El sistema proporciona diversos ajustes de ingresos netos antes de impuestos existentes, así como la capacidad para configurar ajustes para situaciones en las que los ingresos netos antes de impuestos deban ajustarse (por ejemplo, ajustes tardíos, ingresos de sociedades, etc.). El sistema proporciona los siguientes ajustes de ingresos netos antes de impuestos:

- Ajuste de libro
- Reclasificación de libro

Puede configurar los ingresos netos antes de impuestos y los ajustes de ingresos netos antes de impuestos para que se automaticen desde el libro mayor o se introduzcan manualmente.

<span id="page-32-0"></span>**Valor Automática**: si una cuenta está configurada como automática, el proceso de automatización de los ingresos netos antes de impuestos rellena el aprovisionamiento actual utilizando la moneda local desde el libro mayor. La configuración automática garantiza que los ingresos netos antes de impuestos de Oracle Hyperion Financial Management coincidan con los estados financieros.

**Valor Manual**: si una cuenta está configurada como manual, el valor de esta cuenta se introduce manualmente en el aprovisionamiento actual y el sistema convierte este valor utilizando la tasa de cambio media o la tasa de cambio media de reemplazo, según sea necesario en la aplicación.

## **Diferencias permanentes y temporales**

Las diferencias temporales y permanentes se clasifican en dos categorías para tener en cuenta las diferencias entre los requisitos de generación de informes GAAP y estatutarios de las entidades:

- Ajustes de GAAP a estatutario
- Ajustes de Estatutario a impuesto

Para algunas entidades legales, las normativas fiscales locales exigen una base de contabilidad diferente a la de la empresa matriz. Estas entidades utilizan los ajustes GAAP a estatutario.

Las entidades que no utilizan o no tienen diferencias permanentes o temporales GAAP a estatutario (entidades para las que los estándares de generación de informes y las normativas fiscales locales son las mismas) pueden utilizar las secciones de diferencias temporales y permanentes Estatutario a impuesto.

Las diferencias temporales se pueden clasificar como actuales o no actuales para la determinación de la clasificación correcta de la hoja de balance.

Los importes de las diferencias temporales y permanentes se pueden introducir de manera manual o automática. Las entradas manuales también incluyen ajustes en los valores calculados automáticamente que puedan ser necesarios.

#### **Diferencias permanentes de patrimonio:**

La configuración de las cuentas de diferencia permanente de equidad proporciona un ajuste de los ingresos gravables y el correspondiente ajuste de reversión en base a los impuestos efectuados, lo que no tiene impacto alguno en el cargo de impuesto actual y el informe de ETR en base a los valores netos.

#### **Diferencias temporales de patrimonio:**

La configuración de las cuentas de diferencia temporal de equidad proporciona un ajuste de los ingresos gravables y el correspondiente ajuste de reversión en base a los impuestos efectuados, lo que no tiene impacto alguno en el cargo de impuesto actual. El movimiento del año actual de los impuestos diferidos se trata como un movimiento de equidad (es decir, una hoja de balance) que no tiene impacto alguno en el cargo de impuesto diferido.

## **Regional deducible/Otros impuestos**

En esta sección, se proporciona información sobre la deducción automática de impuestos regionales que se han configurado para ser deducibles en el sistema, así como los ajustes manuales de otros impuestos que se pueden deducir a nivel nacional.

- <span id="page-33-0"></span>• Impuestos sobre ingresos regionales: el valor automático procede del aprovisionamiento actual regional si la deducción regional se configura para ser deducible, más/menos
- Otros impuestos sobre ingresos deducibles: entrada manual de otros impuestos que son deducibles a nivel nacional, es igual a
- Impuesto sobre ingresos deducible

## **Pérdidas fiscales**

El sistema realiza un seguimiento de las pérdidas fiscales nacionales en estas categorías:

- Pérdidas fiscales nacionales Actual: se utiliza para aumentar los ingresos gravables hasta 0 para una entidad que ha tenido pérdidas en el año actual, que se deban distribuir en ejercicios posteriores
- Pérdida operativa neta Distribución en ejercicios posteriores: se utiliza para registrar el uso de cualquier distribución en ejercicios posteriores de pérdidas operativas netas con respecto a los ingresos gravables del año actual

Para obtener información, consulte Pérdidas fiscales.

## **Créditos de impuestos**

El sistema realiza un seguimiento del impacto de los créditos de impuestos. Los créditos de impuestos nacionales utilizados en el año actual se introducen en el formulario Aprovisionamiento actual y se trasladan automáticamente al programa de entrada de diferencias temporales brutas, por lo que se automatiza el cálculo del activo de impuestos diferidos relacionado. A continuación, el sistema realiza un seguimiento de las distribuciones en ejercicios posteriores del crédito de impuestos en el diferimiento de la diferencia temporal bruta, pero no en el formulario de composición detallado (por año, vencido, etc.). Se puede realizar un seguimiento de la composición detallada de créditos de impuestos individuales (por ejemplo, año, vencimiento) en el formulario y el informe de créditos de impuestos; sin embargo, no está disponible ninguna automatización.

## **Elementos de aprovisionamiento adicionales**

El sistema dispone de elementos de aprovisionamiento adicionales que se introducen de forma manual o automática en función de los impuestos efectuados. Estos elementos se utilizan para los impuestos que no se basan en ingresos gravables o multiplicados por una tasa de impuestos u otros ajustes que se notifican en el aprovisionamiento actual de los estados financieros (por ejemplo, FIN48). Estos elementos de aprovisionamiento adicionales afectan al aprovisionamiento de impuestos total y se reflejan en los informes de la tasa de impuestos efectiva (ETR) como ajustes de conciliación de tasas. A continuación, se muestra una lista de elementos de aprovisionamiento adicionales.

### **Origen**

- Adicional 1
- Adicional 2
- Adicional 3

<span id="page-34-0"></span>• Devengo - Gasto en impuestos actual - Automático

### **Manual**

- Ajustes de auditoría Gastos en impuestos actual (Gastos en impuestos totales y actuales)
- Impuesto marginal de Texas Gasto en impuestos actual (Gasto en impuestos actual y total)
- Ajustes de FIN48 Gastos en impuestos actual (Gastos en impuestos totales y actuales)

## **Calculado**

- Devengo Gasto en impuestos actual Automático
- Ajustes de equidad permanentes Gastos en impuestos actuales Automático
- Ajustes de equidad temporales Gastos en impuestos actuales Automático

#### **Señalización**

La señalización del aprovisionamiento actual:

- Los ingresos antes de impuestos se reflejan como un valor positivo y una pérdida se refleja como un valor negativo. La señalización es la misma durante el cálculo de los ingresos gravables.
- Los gastos en impuestos se reflejan como un valor positivo y el beneficio fiscal se refleja como un valor negativo. Esto se aplica a la presentación de elementos de impuestos calculados, créditos y aprovisionamientos adicionales que se trasladan al aprovisionamiento total actual.

## **Pérdidas fiscales**

El proceso de pérdida fiscal está diseñado para capturar la composición detallada de las pérdidas fiscales, incluidos el año generado y el correspondiente año de vencimiento. El proceso está integrado con el aprovisionamiento actual y el diferimiento de diferencias temporales. El año fiscal generado se mantiene en las filas, incluido el año actual y los 20 años anteriores, y una categoría para las pérdidas originadas hace más de 21 años.

El formulario proporciona un diferimiento de los balances de pérdidas fiscales por año de la siguiente forma:

- **Pérdida original** (calculada a partir del periodo anterior): importe de la pérdida original, más
- **Creado** (calculado): importe de la pérdida fiscal del año actual que se va a diferir y que procede del aprovisionamiento actual, más
- **Vencimiento** (calculado): importe del impuesto del año actual que vence que automatiza el sistema, igual a (subtotal)
- **Disponible** (calculado): importe de pérdidas fiscales disponible para compensar los ingresos gravables del periodo actual, más
- <span id="page-35-0"></span>• **Utilización de año actual** (entrada manual): importe de pérdidas fiscales utilizado en el periodo actual que se transferirá al aprovisionamiento actual, más
- **Ajuste de devengo** (entrada manual): importe de las pérdidas fiscales ajustadas en el periodo actual debido a los ajustes de devengo como resultado de la presentación de la declaración de impuestos. (Nota: el importe pasa al diferimiento de diferencias temporales para ser compensado únicamente en el RTA diferido), más
- **Otros ajustes** (entrada manual): importe de la pérdida fiscal ajustada en el periodo actual debido a otros ajustes. (Nota: el importe pasa al diferimiento de diferencias temporales para ser compensado en Otros ajustes diferidos solamente), igual a
- **Distribución en ejercicios posteriores** (calculado): importe de la pérdida fiscal distribuida en ejercicios posteriores.

El formulario de pérdidas fiscales contiene los datos utilizados para consolidar la declaración de notas al pie del estado financiero para obtener el importe y la caducidad de las pérdidas fiscales. El informe Pérdidas fiscales - Por año de vencimiento se puede utilizar para ver la entidad y las pérdidas fiscales por año de vencimiento en un nivel consolidado. Esta información se puede utilizar para crear la declaración de notas al pie relacionada con los importes y los vencimientos de pérdidas si es necesario.

## **Créditos de impuestos**

El proceso de crédito de impuestos está diseñado para capturar la composición detallada de los créditos de impuestos, incluidos el año generado y el correspondiente año de vencimiento. El proceso no está integrado con el aprovisionamiento actual y el diferimiento de diferencias temporales. El año fiscal generado se mantiene en las filas, incluido el año actual y los 10 años anteriores, y una categoría para los créditos originados hace más de 10 años.

El formulario proporciona un diferimiento de los balances de créditos de impuestos por año de la siguiente forma:

- **Crédito original**(calculado a partir del periodo anterior): importe del crédito original, más
- **Creadas** (entrada manual): importe del crédito de impuestos del año actual que se va a diferir, más
- **Vencimiento** (entrada manual): importe del crédito de impuestos del año actual que va a vencer, igual a (subtotal)
- **Disponible** (calculado): importe del crédito de impuestos disponible para compensar los ingresos gravables del periodo actual, más
- **Utilización de año actual** (entrada manual): importe de los créditos de impuestos utilizados en el periodo actual que se transferirán al aprovisionamiento actual, más
- **Ajuste de devengo** (entrada manual): importe del crédito de impuestos ajustado en el periodo actual debido a los ajustes de devengo como resultado de la presentación de las declaraciones de impuestos. (Nota: el importe pasa al diferimiento de diferencias temporales para ser compensado únicamente en el RTA diferido), más
- **Otros ajustes** (entrada manual): importe del crédito de impuestos ajustado en el periodo actual debido a otros ajustes, igual a
- **Distribución en ejercicios posteriores** (calculado): importe del crédito de impuestos que se distribuye en ejercicios posteriores.

El formulario de créditos de impuestos contiene los datos utilizados para consolidar la declaración de notas al pie del estado financiero para obtener el importe y la caducidad de los créditos de impuestos cuando sea aplicable. El informe Créditos de impuestos - Por año de vencimiento se puede utilizar para ver la entidad y los créditos de impuestos por año de vencimiento en un nivel consolidado. Esta información se puede utilizar para crear la declaración de notas al pie relacionada con los importes y los vencimientos de créditos si es necesario.

## **Adquisiciones**

Las adquisiciones del año actual se pueden introducir en las columnas Diferencia temporal e Impuesto diferido del formulario Adquisición. El sistema no calcula los impuestos diferidos.

Cualquier cambio de tasas que se derive de los importes de adquisición lo calcula el sistema. Los ajustes del cambio de tasas de impuestos del sistema se registran como gastos de la cuenta de resultados. Para ajustar la cuenta de resultados para los cambios de la tasa de impuestos que no deberían afectar a la cuenta de resultados, los cambios se deben introducir en Impacto en cambios en tasa de impuestos - Ajuste.

El formulario Adquisiciones proporciona la contabilidad para las siguientes situaciones:

- El sistema permite varias adquisiciones a lo largo del año.
- Para cada periodo, hay una plantilla de entrada de adquisiciones que le permite introducir valores para cada diferencia temporal, distribución en ejercicios posteriores, crédito y provisión de valoración para una compañía adquirida en el periodo actual.

## **Diferencias temporales**

El formulario Diferencias temporales se utiliza para introducir las diferencias temporales que no están automatizadas en el sistema. Los importes incluyen las diferencias temporales, las pérdidas fiscales, los créditos de impuestos, los créditos federales o estatales, y las provisiones de valoración relacionadas. También puede introducir la actividad, como los ajustes del año actual y el año anterior, y elementos sin aprovisionamiento/de equidad.

Cada diferencia temporal se puede configurar como Actual o No actual para la clasificación de la hoja de balance. Para ver estas clasificaciones, abra el informe Propiedades de diferencia temporal. Los ajustes de diferencias temporales, pérdidas fiscales y provisión de valoración (por ejemplo, actual, no actual y pérdidas fiscales) se introducen antes de impuestos. Los créditos de impuestos y los créditos de impuestos de la provisión de valoración se introducen en función de los impuestos efectuados. Se proporcionan las siguientes cuentas de provisión de valoración:

- Diferencias temporales actuales
- Diferencias temporales no actuales
- Pérdidas fiscales

• Créditos de impuestos

Todas las provisiones de valoración deben ser valores negativos, excepto para el año actual u otros importes de ajuste que están destinados a reducir la provisión de valoración.

La aplicación cumple los requisitos de ASC740 para que el total de la provisión de valoración se asigne entre los activos actuales y no actuales en proporción a los respectivos valores de los activos de impuestos diferidos actuales y no actuales. Por ejemplo, si la provisión de valoración total es de 100.000 dólares con unos activos de impuestos diferidos actuales brutos de 200.000 dólares y unos activos de impuestos diferidos no actuales brutos de 800.000 dólares (diferencias temporales no actuales, pérdidas fiscales y créditos), a la provisión de valoración se le asignan 20.000 dólares (20%) para Actual y 80.000 dólares (80%) para No actual.

El formulario contiene los siguientes miembros en las columnas (transversal):

- **Apertura** Balance de apertura: las diferencias temporales de cierre de ejercicio anteriores. Se rellena automáticamente.
- **PYAdj** Ajuste del año actual (reafirmación): esta columna se utiliza cuando el balance de apertura de un activo/(pasivo) de impuesto diferido se debe reafirmar sin ningún impacto en el aprovisionamiento. Este ajuste afecta sólo al balance inicial del activo/(pasivo) de impuesto diferido y no afecta al aprovisionamiento diferido. Los importes se introducen de forma manual.
- **TempDiffOpeningAdjusted** Balance de apertura ajustada: el balance del principio de año después de los ajustes, y se calcula (Apertura + PYAdj).
- **CYSys** Automatizada: la diferencia fiscal del libro del año actual automatizada en el aprovisionamiento actual. Este importe se traslada automáticamente al diferimiento de la diferencia temporal. Los importes de esta columna solo están automatizados y afectan a los gastos en impuestos diferidos.
- **CySysReversal** Retrocesión automatizada: la retrocesión de la diferencia fiscal del libro del año actual automatizada en el aprovisionamiento actual. Este importe se automatiza según el valor de las diferencias temporales de equidad en el nivel de cuenta. Los importes de esta columna afectan a los gastos en impuestos diferidos.
- **CYSysTotalNoTR** Total automatizado: la suma de CYSys y CYSysReversal.
- **CYAdj** Ajuste: la entrada de la diferencia fiscal del libro del año actual en el aprovisionamiento actual. Este importe se traslada automáticamente al diferimiento de la diferencia temporal. Los importes de esta columna se introducen manualmente y afectan a los gastos en impuestos diferidos.
- **CYAdjReversal** Retrocesión de ajuste: la retrocesión de la diferencia fiscal del libro del año actual introducida manualmente en el aprovisionamiento actual. Este importe se automatiza según el valor de las diferencias temporales de equidad en el nivel de cuenta. Los importes de esta columna afectan a los gastos en impuestos diferidos.
- **CYAdjTotalNoTR** Total de ajustes: la suma de CYAdj y CYAdjReversal.
- **CYNoTR** Total: la suma de CYSysTotal y CYAdjTotal.
- **RTADO** Devengo: los ajustes en las diferencias temporales basados en el formulario Devengo. Este importe se automatiza desde el formulario Devengo y afecta a los gastos en impuestos diferidos.
- **AuditDO** Liquidaciones de auditoría: el ajuste en las diferencias temporales derivadas de las liquidaciones de auditoría. Este importe se introduce manualmente en el diferimiento de la diferencia temporal y afecta a los gastos en impuestos diferidos.
- **OtherSys** Otros ajustes Automatizado: los ajustes automatizados con respecto a las diferencias temporales derivadas de cualquier otro tipo de ajuste. Esta cantidad se puede automatizar a partir de programas adicionales en Tax Provision.
- **OtherDO** Otros ajustes: los ajustes en las diferencias temporales derivadas de cualquier otro tipo de ajuste. Este importe se introduce manualmente en el diferimiento de la diferencia temporal y afecta a los gastos en impuestos diferidos.
- **OtherTotal** Total de otros ajustes: la suma de OtherSys y OtherDO.
- **TransfersDO** Transferencias: el ajuste en las diferencias temporales derivadas de las transferencias de activos/pasivos y las diferencias temporales relacionadas. Este importe se introduce manualmente en el diferimiento de la diferencia temporal y afecta a los gastos en impuestos diferidos.
- **PYAAdjDO** Ajustes del año anterior: el ajuste en las diferencias temporales derivadas de los ajustes del año anterior. Este importe se introduce manualmente en el diferimiento de la diferencia temporal y afecta a los gastos en impuestos diferidos.
- **ContingencyDO** Contingencia: el ajuste en las diferencias temporales derivadas de las contigencias fiscales relacionadas con diferencias temporales. Este importe se introduce manualmente en el diferimiento de la diferencia temporal y afecta a los gastos en impuestos diferidos.
- **TempDiffCYTotal** Total de cuenta de resultados: el total de CY, RTADO, AuditDO, OtherDO, TransfersDO, PYAAdjDO y ContingencyDO.
- **AcqNP** Adquisiciones: el ajuste en las diferencias temporales derivadas de la adquisición de activos/pasivos y las diferencias temporales relacionadas. Este importe se transfiere automáticamente desde el formulario Adquisiciones. Los importes no afectan al gasto en impuestos diferidos.
- **DisposalsNP** Disposiciones: el ajuste en las diferencias temporales derivado de las disposiciones de activos/pasivos y las diferencias temporales relacionadas. Este importe se introduce manualmente en el diferimiento de la diferencia temporal y no afecta a los gastos en impuestos diferidos.
- **EquitySysNP** Sistema de equidad: el ajuste en las diferencias temporales derivadas de las transacciones de equidad. Este importe se automatiza en función de la configuración de las diferencias temporales de equidad en el nivel de cuenta y no afecta a los gastos en impuestos diferidos.
- **EquityAdjNP** Ajuste de equidad: el ajuste en las diferencias temporales derivadas de las transacciones de equidad. Este importe se introduce manualmente en el diferimiento de la diferencia temporal y no afecta a los gastos en impuestos diferidos.
- **EquityNPNTR** Total de equidad EquitySysNP: el total de EquitySysNP y EquityAdjNP.
- **EquityRTANP** Equidad del año anterior: el ajuste con respecto a las diferencias temporales derivadas de las transacciones de equidad y la presentación de declaraciones. Este importe se automatiza en función de la configuración de las diferencias temporales de equidad en el nivel de cuenta y no afecta a los gastos en impuestos diferidos.
- **EquityOtherNP** Otra equidad: el ajuste en las diferencias temporales derivadas de todas las demás transacciones de equidad. Este importe se introduce manualmente y no afecta a los gastos en impuestos diferidos.
- **TempDiffEquityNPTotal** Total de equidad: la suma de EquityNP, EquityRTA, y EquityOtherNP.
- **TempDiffNPTotal** Total no de cuenta de resultados: la suma de AcqNP, DisposalsNP y EquityNPTotal.
- **TempDiffClosing** Balance de cierre: la suma de OpenAdjusted, TempDiffCYTotal, y TempDiffNPTotal.

El formulario contiene los siguientes miembros en las filas (abajo):

- **TempGSTotal** Total de diferencias temporales (GAAP a estatutario): el padre de las cuentas base que define el usuario en la implementación.
- **TempSTTotal** Total de diferencias temporales (Estatutario a impuesto): el padre de las cuentas base que define el usuario en la implementación.
- **EquityTempTotal** Diferencias temporales de equidad totales: el padre de las cuentas base que son Equidad por naturaleza y que define el usuario en la implementación
- **TaxLossesTotal** Pérdidas fiscales totales: el padre de las cuentas base proporcionadas por el sistema que se utilizan para las pérdidas fiscales que se han diferido. Están definidas por el sistema, y se proporcionan dos cuentas: Año actual y Distribución en ejercicios posteriores. Distribución en ejercicios posteriores está vinculado al formulario Pérdidas fiscales. Consulte [Pérdidas](#page-33-0) [fiscales](#page-33-0).
- **TaxCreditTotal** Créditos de impuestos totales: el padre de las cuentas base proporcionadas por el sistema que se utilizan para los créditos de impuestos que se han diferido.
- **TaxAttribTotal** Total de atributos de impuestos: el padre de las cuentas base que define el usuario en la implementación. Los importes se suelen introducir en base a los impuestos efectuados en el diferimiento de la diferencia temporal y se pueden considerar ajustes en impuestos diferidos.
- **VATotal** Total de provisión de valoración: el padre de las cuentas base que se utilizan para registrar las provisiones de valoración con respecto a los activos según sea necesario. Se proporcionan cuatro cuentas: Current, Noncurrent, Credits y TaxLoss. Los créditos se introducen según los impuestos efectuados, mientras que los importes de las otras cuentas se introducen antes de impuestos.

## **Impuesto diferido**

El formulario de impuestos diferidos se utiliza para ver el cálculo del impuesto diferido.

El formulario contiene los siguientes miembros en las columnas (transversal):

- **Apertura** Balance de apertura: el efecto de los impuestos de diferencias temporales del cierre del ejercicio anterior.
- **NBROpening**  Balance de apertura NBR: el beneficio neto del impuesto diferido regional (NBR) en el balance de apertura cuando los impuestos sobre ingresos regionales (por ejemplo, impuestos sobre ingresos estatales de EE. UU.) se puede deducir para los impuestos federales.
- **OpeningTotal** Balance de apertura neto: la suma de Opening y NBROpening.
- **PYAdj** Ajuste del año anterior (reafirmación): el efecto fiscal de los ajustes del año anterior.
- **NBRPYAdj** Ajuste del año anterior NBR: el beneficio neto del impuesto diferido regional en los ajustes del año anterior cuando los impuestos sobre ingresos regionales (por ejemplo, impuestos sobre ingresos estatales de EE. UU.) se pueden deducir para los impuestos federales.
- **PYADJTotal** Ajuste del año anterior neto: la suma de PYAdj y NBRPYAdj.
- **OpeningAdjusted** Balance de apertura ajustado: la suma de OpeningTotal y PYAdjTotal.
- **CYSys** Sistema de año actual: el efecto fiscal de la diferencia fiscal del libro del año anterior automatizada en el aprovisionamiento actual.
- **CYSysReversal** Retrocesión del sistema del periodo actual: el efecto fiscal de la retrocesión de la diferencia fiscal del libro del año actual automatizada en el aprovisionamiento actual.
- **CYSysTotal** Total automatizado: la suma de CYSys y CYSysReversal.
- **CYAdj** Ajuste de periodo actual: el efecto fiscal de la diferencia fiscal del libro del año anterior introducida en el aprovisionamiento actual.
- **CYAdjReversal** Retrocesión del ajuste del periodo actual: el efecto fiscal de la retrocesión de la diferencia fiscal del libro del año actual introducida manualmente en el aprovisionamiento actual.
- **CYAdjTotal** Total de ajustes: la suma de CYAdj y CYAdjReversal.
- **CY** Total: la suma de CYSysTotal y CYAdjTotal.
- **RTADO** Devengo: el efecto fiscal de los ajustes en las diferencias temporales basados en el formulario Devengo.
- **AuditDO** Liquidaciones de auditoría: el efecto fiscal del ajuste en las diferencias temporales derivadas de las liquidaciones de auditoría.
- **OtherSys** Otros ajustes Automatizado: el efecto fiscal de los ajustes en las diferencias temporales derivadas de cualquier otro tipo de ajuste automatizado en Tax Provision.
- **OtherDO** Otros ajustes: el efecto fiscal de los ajustes en las diferencias temporales derivadas de cualquier otro tipo de ajuste.
- **TransfersDO** Transferencias: el efecto fiscal del ajuste en las diferencias temporales derivadas de las transferencias de activos/pasivos y la diferencia temporal relacionada.
- **PYAAdjDO** Ajustes del año anterior: el efecto fiscal del ajuste en las diferencias temporales derivadas de los ajustes del año anterior.
- **ContingencyDO** Contingencia: el efecto fiscal del ajuste en las diferencias temporales derivadas de las contingencias fiscales relacionadas con diferencias temporales.
- **TempDiffCyTotal** Total de cuenta de resultados de diferencias temporales: el total de CY, RTADO, AuditDO, OtherDO, TransfersDO, PYAAdjDO y ContingencyDO.
- **RCOpen** Impacto del cambio en tasas de impuestos Apertura: el efecto de los cambios en la tasa de impuestos en relación con el balance inicial.
- **RCCY** Impacto del cambio en tasas de impuestos Apertura: el efecto de los cambios en la tasa de impuestos en relación con la actividad del año actual.
- **RCAcqNP** Impacto del cambio en tasas de impuestos Adquisiciones: el efecto fiscal de los cambios en la tasa de impuestos en relación con las adquisiciones.
- **RCTotal** Impacto del cambio en las tasas de impuestos: la suma de RCOpen, RCCY, y RCAcqNP.
- **NBRCY** Beneficio neto de región: el efecto fiscal del beneficio neto del gasto en impuestos diferidos regionales en relación con la actividad del año actual.
- **CYTotal** Gasto en impuestos total diferido: la suma de CY, RTADO, AuditDO, OtherDO, TransfersDO, PYAAdjDO, ContingencyDO, RCTotal y NBRCY.
- **AcqNP** Adquisiciones: el efecto fiscal del ajuste en las diferencias temporales derivadas de la adquisición de activos y pasivos, y la diferencia temporal relacionada.
- **RCAcqReversal** Impacto del cambio en tasas de impuestos Adquisiciones Retrocesión: el efecto fiscal del ajuste en la tasa. Se trata de la retrocesión del importe en RCAcqNP.
- **DisposalsNP** Disposiciones: el efecto fiscal del ajuste en las diferencias temporales derivadas de las disposiciones de activos y pasivos, y la diferencia temporal relacionada.
- **EquitySysNPDT** Equidad automatizada: el efecto fiscal del ajuste en las diferencias temporales derivadas de las transacciones de equidad.
- **EquityAdjNPDT** Ajuste de equidad: el efecto fiscal del ajuste en las diferencias temporales derivadas de las transacciones de equidad.
- **EquityNP** Equidad automatizada EquitySysNP: el total de EquitySysNP y EquityAdjNP.
- **EquityRTANP** Equidad del año anterior: el efecto fiscal del ajuste en las diferencias temporales derivadas de las transacciones de equidad y la presentación de declaraciones.
- **EquityOtherNP** Otra equidad: el ajuste en las diferencias temporales derivadas de todas las demás transacciones de equidad. Este importe se introduce manualmente y no afecta a los gastos en impuestos diferidos.
- **RCEquityTotal** Impacto del cambio en tasas de impuestos en equidad el efecto fiscal de los cambios en la tasa de impuestos para cuentas identificadas como cuentas de equidad.
- **EquityNPTotal** Ajustes de equidad total: el ajuste total en las diferencias temporales derivadas de las transacciones de equidad. Es la suma de EquityNP, EquityRTA y EquityOtherNP.
- **NBRNP** NBR sin aprovisionamiento: el efecto fiscal del beneficio neto del gasto en impuestos diferidos regionales en relación con la actividad sin aprovisionamiento.
- **NPTotal** Total sin aprovisionamiento: la suma de AcqNP, RCAcqReversal, DisposalsNP, EquityNPTotal y NBRNP.
- **Closing** Balance de cierre: la suma de OpeningAdjusted, CYTotal, y NPTotal.

El formulario contiene los siguientes miembros en las filas (abajo):

- **TempGSTotal** Diferencias temporales totales (GAAP a estatutario): lo define el usuario en la implementación.
- **TempSTTotal** Diferencias temporales totales (Estatutario a impuesto): lo define el usuario en la implementación.
- **EquityTempTotal** Diferencias temporales de equidad totales: el padre de las cuentas base que son Equidad por naturaleza y que define el usuario en la implementación.
- **TaxLossesTotal** Pérdidas fiscales totales: se utiliza para las pérdidas fiscales que están diferidas. Están definidas por el sistema, y se proporcionan dos cuentas: Año actual y Distribución en ejercicios posteriores. Distribución en ejercicios posteriores está vinculado al formulario Pérdidas fiscales. Consulte [Pérdidas](#page-33-0) [fiscales](#page-33-0).
- **TaxCreditTotal** Créditos de impuestos totales: el padre de las cuentas base proporcionadas por el sistema que se utilizan para los créditos de impuestos que se han diferido.
- **TaxAttribTotal** Atributos de impuestos totales: lo define el usuario en la implementación. Los importes se suelen introducir en base a los impuestos efectuados en el diferimiento de la diferencia temporal y se consideran ajustes en impuestos diferidos.
- **VATotal** Provisión de valoración total: se utiliza para registrar las provisiones de valoración con respecto a los activos, según sea necesario. Se proporcionan cuatro cuentas: Current, Noncurrent, Credits y TaxLoss. Los créditos se introducen según

los impuestos efectuados, mientras que los importes de las otras cuentas se introducen antes de impuestos.

El formulario también proporciona la clasificación de los activos y pasivos de impuestos diferidos tal y como se indica a continuación:

- Cierre Activo actual
- Cierre Pasivo actual
- Cierre Activo no actual
- Cierre Pasivo no actual

El valor Actual o No actual, junto con el valor de la etiqueta de Cierre - Balance de cierre total, define en qué columna se muestra el importe. Si este balance es positivo, el importe se clasifica como un activo. Si este balance es negativo, el importe se clasifica como un pasivo. La provisión de valoración se clasifica con un factor de -1 (por ejemplo, Cierre\*-1) y, por lo tanto, siempre se refleja como un contra-activo.

## **Tasa de impuestos efectiva estatutaria y consolidada (ETR)**

Oracle Hyperion Tax Provision calcula automáticamente la conciliación de la tasa de impuestos efectiva (ETR) a las tasas estatutarias y consolidadas. Los formularios de conciliación de tasas estatutarias y consolidadas capturan los siguientes elementos antes de impuestos y con impuestos efectuados:

- Ingreso neto antes de impuestos ajustado
- Diferencias permanentes de GAAP a estatutario
- Diferencias permanentes de GAAP a impuesto
- Impuestos regionales y adicionales
- Deducciones especiales
- Cambio en la provisión de valoración
- Diferencia de tipo de cambio (ETR consolidada)
- Elementos de aprovisionamiento adicionales
- Tasa de impuestos efectiva

La conciliación de la tasa consolidada empieza por la tasa de impuestos estatutaria global para conciliarla con la tasa de impuestos de una entidad mediante el uso de las categorías se han indicado anteriormente. El cálculo de conciliación de la tasa estatutaria es similar a la conciliación de la tasa consolidada, pero el punto de partida se basa en la tasa de impuestos estatutarios de la entidad y, por lo tanto, no hay ninguna diferencia de tipo de cambio.

La conciliación de tasas calcula automáticamente el impacto fiscal de la concialiación de elementos como un porcentaje de ingresos netos antes de impuestos ajustados. El sistema proporciona la posibilidad de aumentar hasta el nivel más bajo de detalle cada uno de los elementos de conciliación anteriores para ver la contribución de cada elemento a la tasa de impuestos efectiva global, en función del nivel de información que se haya introducido.

La diferencia del tipo de cambio se calcula tomando la diferencia entre la tasa de impuestos consolidada y la tasa de impuestos estatutaria, y multiplicándola por los ingresos netos antes de impuestos ajustados, las diferencias GAAP a estatutaria y las diferencias permanentes estatutaria a impuesto.

## **Diferimiento de cuentas fiscales (TAR)**

El sistema carga automáticamente los balances del libro mayor de principio del año y del final del periodo para el diferimiento de cuentas fiscales y el aprovisionamiento calculado por el sistema. El formulario TAR proporciona detalles de los gastos en impuestos sobre ingresos diferidos y actuales, los activos/pasivos de impuestos diferidos, cuentas por pagar/cuentas a cobrar de impuestos actuales y cuentas de equidad. Puede importar o introducir importes de pagos o reembolsos, e introducir ajustes en balances de cuentas según sea necesario mediante el uso de formularios vinculados. Los datos del formulario TAR se utilizan para preparar la entrada de asientos de impuestos. Se debe conciliar periódicamente para las cuentas del libro mayor según sea necesario.

Este formulario contiene los siguientes miembros (TaxType y DataCategory) en las columnas (transversal):

- **National/TARFExpenseCurrent** Gasto actual nacional: el importe de los impuestos sobre ingresos nacionales actuales calculado en el aprovisionamiento actual.
- **National/TARFExpenseDeferred** Gasto diferido nacional: el importe de los impuestos sobre ingresos nacionales diferidos calculados en el aprovisionamiento diferido.
- **National/TARFExpense** Gasto total nacional: la suma de Diferido y Actual nacional.
- **Regional/TARFExpenseCurrent** Gasto actual regional: el importe de los impuestos sobre ingresos regionales actuales calculados en el aprovisionamiento actual.
- **Regional/TARFExpenseDeferred** Gasto diferido regional: el importe de los impuestos sobre ingresos regionales diferidos calculados en el aprovisionamiento diferido.
- **Regional/TARFExpense**: la suma de Diferido y Actual regional.
- **TotalNationalandRegional**: la suma de Diferido y Actual nacional y regional.
- **NationalCurrentAsset** Activo actual nacional: el importe de los impuestos diferidos nacionales clasificados como un activo actual.
- **Pasivo actual nacional** Pasivo actual nacional: el importe de los impuestos diferidos nacionales clasificados como un pasivo actual.
- **NationalNonCurrentAsse**t Activo no actual nacional: el importe de los impuestos diferidos nacionales clasificados como un activo no actual.
- **NationalNonCurrentLiability** Pasivo no actual nacional: el importe de los impuestos diferidos nacionales clasificados como un pasivo no actual.
- **National/TARFDeferredVAAlocCurrent** Provisión de valoración actual: el importe de los impuestos diferidos nacionales clasificados como una provisión de valoración actual.
- **National/TARFDeferredVAAllocNonCurrent** Provisión de valoración no actual: el importe de los impuestos diferidos nacionales clasificados como una provisión de valoración no actual.
- **National/TARFDeferred** Impuesto diferido total: la suma de activos/pasivos actuales nacionales, activos/pasivos no actuales y provisión de valoración actual/no actual.
- **RegionalCurrentAsset** Activo actual regional: el importe de los impuestos diferidos regionales clasificados como un activo actual.
- **RegionalCurrentLiability** Pasivo actual regional: el importe de los impuestos diferidos regionales clasificados como un pasivo actual.
- **RegionalNonCurrentAsset** Activo no actual regional: el importe de los impuestos diferidos regionales clasificados como un activo no actual.
- **RegionalNonCurrentLiability** Pasivo no actual regional: el importe de los impuestos diferidos regionales clasificados como un pasivo no actual.
- **Regional/TARFDeferredVAAllocCurrent** Provisión de valoración actual: el importe de los impuestos diferidos regionales clasificados como una provisión de valoración actual.
- **Regional/TARFDeferredVAAllocNonCurrent** Provisión de valoración no actual: el importe de los impuestos diferidos regionales clasificados como una provisión de valoración no actual.
- **Regional/TARFDeferred** Impuesto diferido total: la suma de activos/pasivos actuales regionales, activos/pasivos no actuales y provisión de valoración actual/no actual.
- **TotalNationalandRegional**: la suma del total de activos y pasivos diferidos nacionales y regionales.
- **National/TARFCurrentPayable** Cuentas a pagar de impuestos sobre ingresos nacionales: la cuenta a pagar de impuestos actuales nacionales. Los importes se contabilizan automáticamente desde el aprovisionamiento actual. Los pagos y las devoluciones se introducen manualmente.
- **Regional/TARFCurrentPayable** Cuentas a pagar de impuestos sobre ingresos regionales: la cuenta a pagar de impuestos actuales regionales. Los importes se contabilizan automáticamente desde el aprovisionamiento actual regional. Los pagos y las devoluciones se introducen manualmente.
- **National/TARFCurrentReceivable** Cuentas a cobrar de impuestos sobre ingresos nacionales: la cuenta a cobrar de impuestos actuales nacionales. Los importes se contabilizan manualmente mediante las cuentas de reclasificación en el TARF. Los pagos y las devoluciones se introducen manualmente.
- **Regional/TARFCurrentReceivable** Cuentas a cobrar de impuestos sobre ingresos regionales: la cuenta a cobrar de impuestos actuales regionales. Los importes se contabilizan manualmente mediante las cuentas de reclasificación en el TARF. Los pagos y las devoluciones se introducen manualmente.
- **National/TARFLongTermPayable** Cuentas a pagar a largo plazo de impuestos sobre ingresos nacionales: la cuenta a pagar a largo plazo de impuestos nacionales. Los importes se contabilizan manualmente mediante las cuentas de reclasificación en el TARF. Los pagos y las devoluciones se introducen manualmente.
- **Regional/TARFLongTermPayable** Cuentas a pagar a largo plazo de impuestos sobre ingresos regionales: la cuenta a pagar a largo plazo de impuestos regionales. Los importes se contabilizan manualmente mediante las cuentas de reclasificación en el TARF. Los pagos y las devoluciones se introducen manualmente.
- **TotalNationalandRegional/TARFCurrent** Total nacional y regional Cuentas a cobrar/(cuentas a pagar) netas: las cuentas a pagar/a cobrar totales nacionales y regionales.
- **National/TARFEquity** Ajustes de equidad nacionales: las transacciones de acciones nacionales basadas en los ajustes sin aprovisionamiento del diferimiento de impuestos diferidos. Estos importes se automatizan a partir del diferimiento de impuestos diferidos.
- **Regional/TARFEquity** Ajustes de equidad regionales: las transacciones de equidad regionales basadas en los ajustes sin aprovisionamiento del diferimiento de impuestos diferidos. Estos importes se automatizan a partir del diferimiento de impuestos diferidos.
- **TotalNationalandRegional/TARFEquity** Total regional y nacional Ajustes de equidad: los ajustes de equidad totales nacionales y regionales.

## **Hoja de balance de base de impuesto**

Oracle Hyperion Tax Provision carga automáticamente los activos/pasivos de base de libro y las diferencias temporales brutas del cierre del ejercicio para crear la hoja de balance de base de impuestos. La hoja de balance de base de impuestos se puede utilizar para introducir ajustes y la base de impuestos real de los activosy pasivos basados en la declaración presentada.

Este formulario contiene los siguientes miembros RollForward en las columnas (transversal):

- **TBClosing** Balance de cierre del balance de comprobación: se rellena automáticamente con la hoja de balance del libro.
- **TaxBasisBSAdjustment**: se utiliza para introducir manualmente cualquier ajuste en la hoja de balance del libro como sea preciso.
- **TaxBasisBSClosingTotal**: la suma de TBClosing y TaxBasisBSAdjustment.
- **ClosingEquity**: automatizado con las diferencias temporales de final del periodo y los ajustes de compensación con respecto a la equidad.
- **TaxBasisBSPreliminary** Hoja de balance de base de impuestos preliminar: la suma de TaxBasisBSClosingTotal y ClosingEquity. El balance de base de impuestos preliminar basado en la contabilidad de los registros de impuestos sobre ingresos.
- **TaxClosing** Datos fiscales del año anterior (cuentas de libro): la base de impuestos de las cuentas de libro (por ejemplo, diferencias no temporales). Estos importes se introducen manualmente.
- **TaxClosing** Datos fiscales del año actual (cuentas de libro): la base de impuestos de las cuentas fiscales (por ejemplo, diferencias temporales). Estos importes se introducen manualmente.
- **TaxClosing** Datos fiscales del año actual: la base de impuestos para las cuentas fiscales y de libro. La suma del cierre de impuestos para las cuentas fiscales y de libro.
- **TBBSTaxBaseVariance**: varianza de la hoja de balance de base de impuestos. La diferencia entre la base de impuestos según los registros contables y la base de impuestos según la declaración presentada.

## **Entre declaración de impuestos y devengo**

Oracle Hyperion Tax Provision ofrece la capacidad de equilibrar los importes de aprovisionamiento del año anterior El aprovisionamiento de impuestos se rellena automáticamente en el formulario. Los datos de las declaraciones se pueden introducir o cargar manualmente en la aplicación.

La aplicación permite analizar varios años y contabilizar los equilibrios en el periodo actual. Los cambios de datos en el programa de entrada inician cálculos automáticos para determinar los ajustes de devengo necesarios en el aprovisionamiento del periodo actual para impuestos sobre ingresos (por ejemplo, aprovisionamiento actual, aprovisionamiento diferido, etc.). Los importes calculados se trasladan al aprovisionamiento actual como elementos de aprovisionamiento adicionales, y al formulario de diferencias temporales, donde el valor predeterminado del sistema asume que todos los ajustes del devengo afectan únicamente a los gastos en impuestos diferidos. Tenga en cuenta que el sistema procesa los devengos en el periodo 13 o P13.

El devengo se puede calcular y contabilizar durante trimestres distintos dependiendo de la entidad. Por ejemplo, durante un año natural, las entidades canadienses pueden contabilizar el ajuste en el tercer trimestre, mientras que las entidades norteamericanas pueden hacerlo en el cuarto. Por lo tanto, el sistema está configurado para calcular una diferencia de devengo únicamente cuando un usuario rellena los datos, establece el periodo y el año para la contabilidad, y calcula el formulario.

El formulario contiene los siguientes miembros RollForward (transversal):

- **CYSys** Sistema de aprovisionamiento: los importes automatizados a partir del aprovisionamiento del año especificado en el PDV.
- **CYAdj** Sistema de aprovisionamiento: los importes introducidos manualmente desde el aprovisionamiento del año especificado en el PDV.
- **CY** Aprovisionamiento total: la suma de CYSys y CYAdj.
- **CYSys** Sistema de declaración: los importes automatizados de la declaración del año especificado en el PDV.
- **CYAdj** Ajuste de declaración: los importes introducidos manualmente a partir de la declaración del año especificado en el PDV.
- **CY** Declaración total: la suma de CYSys y CYAdj.
- **CY** Diferencias de devengo: la diferencia entre el aprovisionamiento total y la declaración total

Cuando se calcula, el importe que se traslada al aprovisionamiento actual es el importe de la cuenta Impuesto actual por declaración/CurrentTaxReturn. Las

diferencias temporales se trasladan automáticamente cuando se calculan a la columna en el diferimiento de diferencias temporales - RTADO - Devengo.

## **Programa adicional - Ajustes de la hoja de balance**

Oracle Hyperion Tax Provision ofrece la posibilidad de utilizar programas adicionales para automatizar las diferencias fiscales del libro en el arrastre del impuesto diferido. Proporciona un programa adicional para documentar y calcular la diferencia fiscal de libro final basada en los ajustes de la hoja de balance por entidad legal. Los datos se introducen manualmente en el formulario.

El formulario contiene los siguientes miembros RollForward (transversal):

- **TBOpening**: balance de apertura de balance de comprobación: se rellena automáticamente con los balances de cuenta de principio de año según la hoja de balance de libro.
- **Apertura de impuestos** Datos fiscales del año anterior: se rellena automáticamente con los balances de impuestos de principio de año según la hoja de balance de base de impuestos.
- **BookTaxDiffOpening** Diferencia fiscal del libro del año anterior: se rellena automáticamente con la diferencia fiscal del libro acumulativa del cierre de ejercicio anterior.
- **TBClosingTotal** Balance de cierre del balance de comprobación: se rellena automáticamente con los balances de cuentas del final del periodo actual según la hoja de balance del libro.
- **TaxClosing** Datos fiscales del año actual (cuentas de libro): se introduce manualmente con la base de impuestos del año actual para cuentas de libro.
- **TaxClosing** Datos fiscales del año actual (cuentas fiscales): se introduce manualmente con la base fiscal del año actual para cuentas fiscales.
- **BookTaxDiffClosing** Diferencia de libro de cierre frente a impuesto: la suma de TBClosingTotal, TaxClosing - Datos fiscales del año actual (cuentas de libro) y TaxClosing - Datos fiscales del año actual (cuentas fiscales). El importe es la diferencia fiscal del libro acumulada del cierre de ejercicio actual para la cuenta de hoja de balance. Este importe se puede automatizar de acuerdo con el diferimiento de la diferencia temporal para que la diferencia fiscal de libro del final del periodo sea equivalente a este programa.

## **Programa adicional - Multas y penalizaciones**

Oracle Hyperion Tax Provision ofrece la posibilidad de utilizar programas adicionales para automatizar las diferencias fiscales del libro para el aprovisionamiento actual. Proporciona un programa adicional para documentar y calcular el total de multas y penalizaciones no deducibles por entidad legal. Los datos se introducen manualmente en el formulario.

El formulario contiene los siguientes miembros RollForward (transversal):

- **Origen Importe**: se utiliza para introducir el importe de la multa o penalización no deducible.
- **Origen Jurisdicción**: esta columna es de texto y se utiliza para introducir la jurisdicción o el responsable del pago de la multa o penalización.
- **Origen Fecha de pago**: esta columna es de texto y se utiliza para introducir la fecha de pago de la multa o penalización.
- **Origen Año fiscal relacionado**: esta columna es de texto y se utiliza para introducir el año fiscal.

# **Proceso de impuestos regionales**

#### **Consulte también:**

Aprovisionamiento actual regional

[Adquisiciones regionales](#page-54-0)

[Diferencias temporales regionales](#page-54-0)

[Impuesto diferido regional](#page-58-0)

[Tasa de impuestos efectiva estatutaria \(ETR\) regional](#page-60-0)

[Compensación jurisdiccional](#page-61-0)

[Devengo regional](#page-61-0)

## **Aprovisionamiento actual regional**

El cálculo del aprovisionamiento actual regional es el siguiente:

- **NIBT**: se rellena automáticamente desde la declaración de ingresos que se carga en el sistema, más/menos
- **Ajuste de libro total NIBT**: suelen ser ajustes manuales o importes automáticos
- **Reclasificación de libro total NIBT**: suelen ser ajustes manuales o importes automáticos
- **Ingresos netos antes de impuestos**: también es el punto de partida para el informe de tasas de impuestos efectivos. A continuación, los siguientes elementos se suman o restan de este balance:
- **Total de diferencias permanentes (GAAP a estatutario)**: una combinación de los importes automáticos y manuales, más/menos
- **Total de diferencias temporales (GAAP a estatutario)**: una combinación de los importes automáticos y manuales, igual a
- **Ingresos netos estatutarios locales antes de impuestos** Más/menos
- **Total de diferencias permanentes (Estatutario a impuesto)**: una combinación de los importes automáticos y manuales, más/menos
- **Total de diferencias temporales (Estatutario a impuesto)**: una combinación de los importes automáticos y manuales, igual a
- **Impuesto sobre ingresos deducible**: combinación de importes automáticos y manuales, en función de la naturaleza de los impuestos deducibles, igual a
- **Ingresos gravables antes de pérdidas** Más/menos
- **Pérdidas fiscales**: automatizado en función de la configuración jurisdiccional y la entrada manual en los programas de entrada del aprovisionamiento actual, más/ menos
- **Deducciones especiales**: automatizado en función de la configuración jurisdiccional y la entrada manual para la deducción recibida de los dividendos u otros elementos, igual a
- **Ingresos gravables regionales después de pérdidas nacionales y deducción especial** - Más
- **Retrocesión de impuestos sobre ingresos deducibles** igual a
- **Base de impuestos regional** Más
- **Total de diferencias permanentes regionales** Más
- **Deducción fiscal regional** Más
- **Total de diferencias temporales regionales** Igual a
- **Ingresos gravables regionales antes de prorrateo** Por
- **Tasa de prorrateo** Igual a
- **Ingresos prorrateados regionales** Más
- **Ajustes de prorrateo regional** Más
- **Pérdidas fiscales regionales** Igual a
- **Ingresos gravables regionales** Por
- **Tasa de impuestos regionales** Igual a
- **Impuesto actual regional sobre ingresos gravables** Más
- **Total de créditos de impuestos regionales** Igual a
- **Impuesto actual regional por declaración** más
- **Elementos de aprovisionamiento regionales**: combinación de los ajustes automáticos y manuales en función de los impuestos efectuados, igual a
- **Aprovisionamiento actual regional**

El formulario contiene los siguientes miembros en las columnas (transversal):

- **CYSys** Sistema de año actual: la diferencia fiscal del libro del año actual automatizada en el aprovisionamiento actual. Este importe se traslada automáticamente al diferimiento de la diferencia temporal. Los importes de esta columna se automatizan y afectan a los gastos en impuestos actuales.
- **CYAdj** Ajuste de periodo actual: entrada de los ajustes de diferencias fiscales del libro del año actual en el aprovisionamiento actual. Este importe se traslada automáticamente al diferimiento de la diferencia temporal. Los importes de esta columna se automatizan y afectan a los gastos en impuestos actuales.
- **Año actual** Total de periodo actual: la suma de CYSys y CYAdj.

#### **Ingreso neto antes de impuestos**

Los ingresos netos antes de impuestos se rellenan automáticamente en el formulario de aprovisionamiento actual a través del proceso de automatización de impuestos. El sistema proporciona diversos ajustes de ingresos netos antes de impuestos existentes, así como la capacidad para configurar ajustes para situaciones en las que los ingresos netos antes de impuestos deban ajustarse (por ejemplo, ajustes tardíos, ingresos de sociedades, y otros). El sistema proporciona los siguientes ajustes de ingresos netos antes de impuestos:

- Ajuste de libro
- Reclasificación de libro

Puede configurar los ingresos netos antes de impuestos y los ajustes de ingresos netos antes de impuestos para que se automaticen desde el libro mayor o se introduzcan manualmente.

**Valor Automática**: si una cuenta está configurada como automática, el proceso de automatización de los ingresos netos antes de impuestos rellena el aprovisionamiento actual utilizando la moneda local desde el libro mayor.

**Valor Manual**: si una cuenta está configurada como manual, el valor de esta cuenta se introduce manualmente en el aprovisionamiento actual y el sistema convierte este valor utilizando la tasa de cambio media del sistema.

#### **Diferencias permanentes y temporales**

Las diferencias temporales y permanentes se clasifican en dos categorías para tener en cuenta las diferencias entre los requisitos de generación de informes GAAP y estatutarios de las entidades:

- Ajustes de GAAP a estatutario
- Ajustes de Estatutario a impuesto

Para algunas entidades legales, las normativas fiscales locales exigen una base de contabilidad diferente a la de la empresa matriz. Estas entidades utilizan los ajustes GAAP a estatutario.

Las entidades que no utilizan o no tienen diferencias permanentes o temporales GAAP a estatutario (entidades para las que los estándares de generación de informes y las normativas fiscales locales son las mismas) pueden utilizar las secciones de diferencias temporales y permanentes Estatutario a impuesto.

Las diferencias temporales se pueden clasificar como actuales o no actuales para la determinación de la clasificación correcta de la hoja de balance.

Los importes de las diferencias temporales y permanentes se pueden introducir de manera manual o automática. Las entradas manuales también incluyen ajustes en los valores calculados automáticamente que puedan ser necesarios.

#### **Deducible regional/Otros impuestos y retrocesión**

En esta sección, se proporciona información sobre la deducción automática y la retrocesión de impuestos regionales que se han configurado para ser deducibles en el sistema, así como los ajustes manuales de otros impuestos que se pueden deducir a nivel nacional.

- **Impuestos sobre ingresos regionales**: valor automático que procede del aprovisionamiento actual regional si la deducción regional se configura para ser deducible, más/menos
- **Otros impuestos sobre ingresos deducibles**: entrada manual de otros impuestos que se pueden deducir al nivel nacional, igual a
- **Impuesto sobre ingresos deducible**

### **Pérdidas fiscales**

El sistema realiza un seguimiento de las pérdidas fiscales en estas categorías:

- **Pérdidas fiscales regionales Actual**: se utiliza para aumentar los ingresos gravables hasta 0 para una entidad que ha tenido pérdidas en el año actual, que se deben distribuir en ejercicios posteriores.
- **Pérdidas fiscales regionales Distribución en ejercicios posteriores**: se utiliza para registrar el uso de cualquier distribución en ejercicios posteriores de las pérdidas operativas netas con respecto a los ingresos gravables del año actual.

Cuando se configura, las pérdidas fiscales y las deducciones especiales nacionales del aprovisionamiento actual nacional se pueden deducir por jurisdicción regional.

### **Créditos de impuestos**

El sistema realiza un seguimiento del efecto de los créditos de impuestos. Los créditos de impuestos utilizados en el año actual se introducen en el formulario Aprovisionamiento actual y se trasladan automáticamente al programa de entrada de diferencias temporales brutas; por lo tanto, se automatiza el cálculo del activo de impuestos diferidos relacionado. A continuación, el sistema realiza un seguimiento de las distribuciones en ejercicios posteriores del crédito fiscal en el diferimiento de la diferencia temporal bruta, pero no en el formulario de composición detallado (por año, vencido). Se puede realizar un seguimiento de la composición detallada de créditos de impuestos individuales (por ejemplo, año, vencimiento) en el formulario y el informe de créditos de impuestos; sin embargo, no está disponible ninguna automatización.

### **Elementos de aprovisionamiento adicionales**

El sistema dispone de elementos de aprovisionamiento adicionales que se introducen de forma manual o automática en función de los impuestos efectuados. Estos elementos se utilizan para los impuestos que no se basan en ingresos gravables multiplicados por una tasa de impuestos u otros ajustes que se notifican en el aprovisionamiento actual de los estados financieros (por ejemplo, FIN48). Estos elementos de aprovisionamiento adicionales afectan al aprovisionamiento de impuestos total y se reflejan en los informes de la tasa de impuestos efectiva (ETR) como ajustes de conciliación de tasas. A continuación, se muestra una lista de elementos de aprovisionamiento adicionales.

#### **Origen**

- Adicional 1
- Adicional 2
- Adicional 3

<span id="page-54-0"></span>• Devengo - Gasto en impuestos actual - Automático

#### **Manual**

- Ajustes de auditoría Gastos en impuestos actual (Gastos en impuestos totales y actuales)
- Ajustes de FIN48 Gastos en impuestos actual (Gastos en impuestos totales y actuales)
- Ajustes de impuestos regionales Otros

#### **Calculado**

- Devengo Gasto en impuestos actual Automático
- Ajustes de equidad permanentes Gastos en impuestos actuales Automático
- Ajustes de equidad temporales Gastos en impuestos actuales Automático

#### **Señalización**

La señalización del aprovisionamiento actual es:

- Los ingresos antes de impuestos se reflejan como un valor positivo y una pérdida se refleja como un valor negativo. La señalización es la misma durante el cálculo de los ingresos gravables.
- Los gastos en impuestos se reflejan como un valor positivo y el beneficio fiscal se refleja como un valor negativo. Esto se aplica a la presentación de elementos de impuestos calculados, créditos y aprovisionamientos adicionales que se van al aprovisionamiento total actual.

## **Adquisiciones regionales**

Las adquisiciones del año actual se pueden introducir en las columnas Diferencia temporal e Impuesto diferido del formulario Adquisición. El sistema no calcula los impuestos diferidos. Cualquier cambio de tasas que se derive de los importes de adquisición lo calcula el sistema.

Los ajustes del cambio de tasas de impuestos del sistema se registran como gastos de la cuenta de resultados. Para ajustar la cuenta de resultados para los cambios de la tasa de impuestos que no deberían afectar a la cuenta de resultados, los cambios se deben introducir en Impacto en cambios en tasa de impuestos - Ajuste.

El formulario Adquisiciones regionales proporciona la contabilidad para las siguientes situaciones:

- El sistema permite varias adquisiciones a lo largo del año.
- Para cada periodo, hay una plantilla de entrada de adquisiciones que le permite introducir valores para cada diferencia temporal, distribución en ejercicios posteriores, crédito y provisión de valoración para una compañía adquirida en el periodo actual.

## **Diferencias temporales regionales**

El formulario Diferencia temporal se utiliza para introducir las diferencias temporales que no están automatizadas en el sistema. Los importes incluyen las diferencias temporales, las pérdidas fiscales, los créditos de impuestos, los créditos federales o

estatales, y las provisiones de valoración relacionadas. También puede introducir la actividad, como los ajustes del año actual y el año anterior, y elementos sin aprovisionamiento/de equidad.

Cada diferencia temporal se puede configurar como Actual o No actual para la clasificación de la hoja de balance. Para ver estas clasificaciones, abra el informe Propiedades de diferencia temporal. Los ajustes de diferencias temporales, pérdidas fiscales y provisión de valoración (por ejemplo, actual, no actual y pérdidas fiscales) se introducen antes de impuestos. Los créditos de impuestos y los créditos de impuestos de la provisión de valoración se introducen en función de los impuestos efectuados. Se proporcionan las siguientes cuentas de provisión de valoración:

- Diferencias temporales actuales
- Diferencias temporales no actuales
- Pérdidas fiscales
- Créditos de impuestos

Todas las provisiones de valoración deben ser valores negativos, excepto para el año actual u otros importes de ajuste que están destinados a reducir la provisión de valoración.

El formulario contiene los siguientes miembros en las columnas (transversal):

- **Apertura** Balance de apertura: las diferencias temporales de cierre de ejercicio anteriores. Se rellena automáticamente.
- **PYAdj** Ajuste del año actual (reafirmación): se utiliza cuando el balance de apertura de un activo/(pasivo) de impuesto diferido se debe reafirmar sin ningún impacto en el aprovisionamiento. Este ajuste afecta sólo al balance inicial del activo/(pasivo) del impuesto diferido y no afecta al aprovisionamiento diferido. Los importes se introducen de forma manual.
- **TempDiffOpeningAdjusted** Balance de apertura ajustada: el balance del principio de año después de los ajustes, y se calcula (Apertura + PYAdj).
- **CYSys** Automatizada: la diferencia fiscal del libro del año actual automatizada en el aprovisionamiento actual. Este importe se traslada automáticamente al diferimiento de la diferencia temporal. Los importes de esta columna solo están automatizados y afectan a los gastos en impuestos diferidos.
- **CYSysReversal** Retrocesión automatizada: la retrocesión de la diferencia fiscal del libro del año actual automatizada en el aprovisionamiento actual. Este importe se automatiza según el valor de las diferencias temporales de equidad en el nivel de cuenta. Los importes de esta columna afectan a los gastos en impuestos diferidos.
- **CYSysTotalNoTR** Total automatizado: la suma de CYSys y CYSysReversal.
- **CYAdj** Ajuste: la entrada de la diferencia fiscal del libro del año actual en el aprovisionamiento actual. Este importe se traslada automáticamente al diferimiento de la diferencia temporal. Los importes de esta columna se introducen manualmente y afectan a los gastos en impuestos diferidos.
- **CYAdjReversal** Retrocesión de ajuste: la retrocesión de la diferencia fiscal del libro del año actual introducida manualmente en el aprovisionamiento actual. Este importe se automatiza según el valor de las diferencias temporales de

equidad en el nivel de cuenta. Los importes de esta columna afectan a los gastos en impuestos diferidos.

- **CYAdjTotalNoTR** Total de ajustes: la suma de CYAdj y CYAdjReversal.
- **CYNoTR** Total: la suma de CYSysTotal y CYAdjTotal.
- **RTADO** Devengo: los ajustes en las diferencias temporales basados en el formulario Devengo. Este importe se automatiza desde el formulario Devengo y afecta a los gastos en impuestos diferidos.
- **AuditDO** Liquidaciones de auditoría: el ajuste en las diferencias temporales derivadas de las liquidaciones de auditoría. Este importe se introduce manualmente en el diferimiento de la diferencia temporal y afecta a los gastos en impuestos diferidos.
- **OtherSys** Otros ajustes Automatizado: los ajustes automatizados con respecto a las diferencias temporales derivadas de cualquier otro tipo de ajuste. Esta cantidad se puede automatizar a partir de programas adicionales en Tax Provision.
- **OtherDO** Otros ajustes: los ajustes en las diferencias temporales derivadas de cualquier otro tipo de ajuste. Este importe se introduce manualmente en el diferimiento de la diferencia temporal y afecta a los gastos en impuestos diferidos.
- **OtherTotal** Total de otros ajustes: la suma de OtherSys y OtherDO.
- **TransfersDO** Transferencias: el ajuste en las diferencias temporales derivadas de las transferencias de activos/pasivos y las diferencias temporales relacionadas. Este importe se introduce manualmente en el diferimiento de la diferencia temporal y afecta a los gastos en impuestos diferidos.
- **PYAAdjDO** Ajustes del año anterior: el ajuste en las diferencias temporales derivadas de los ajustes del año anterior. Este importe se introduce manualmente en el diferimiento de la diferencia temporal y afecta a los gastos en impuestos diferidos.
- **ContingencyDO** Contingencia: el ajuste en las diferencias temporales derivadas de las contigencias fiscales relacionadas con diferencias temporales. Este importe se introduce manualmente en el diferimiento de la diferencia temporal y afecta a los gastos en impuestos diferidos.
- **TempDiffCYTotal** Total de cuenta de resultados: el total de CY, RTADO, AuditDO, OtherDO, TransfersDO, PYAAdjDO y ContingencyDO.
- **AcqNP** Adquisiciones: para el ajuste con respecto a las diferencias temporales derivadas de la adquisición de activos/pasivos y las diferencias temporales relacionadas. Este importe se transfiere automáticamente desde el formulario Adquisiciones. Los importes no afectan al gasto en impuestos diferidos.
- **DisposalsNP** Disposiciones: para el ajuste con respecto a las diferencias temporales derivadas de las disposiciones de activos/pasivos y las diferencias temporales relacionadas. Este importe se introduce manualmente en el diferimiento de la diferencia temporal y no afecta a los gastos en impuestos diferidos.
- **EquitySysNP** Sistema de equidad: para el ajuste con respecto a las diferencias temporales derivadas de las transacciones de equidad. Este importe está

automatizado en función de la configuración de las diferencias temporales de equidad en el nivel de cuenta y no afecta a los gastos en impuestos diferidos.

- **EquityAdjNP** Ajuste de equidad: para el ajuste con respecto a las diferencias temporales derivadas de las transacciones de equidad. Este importe se introduce manualmente en el diferimiento de la diferencia temporal y no afecta a los gastos en impuestos diferidos.
- **EquityNPNTR** Total de equidad: el total de EquitySysNP y EquityAdjNP.
- **EquityRTANP** Equidad del año anterior: para el ajuste con respecto a las diferencias temporales derivadas de las transacciones de equidad y la presentación de declaraciones. Este importe está automatizado en función de la configuración de las diferencias temporales de equidad en el nivel de cuenta y no afecta a los gastos en impuestos diferidos.
- **EquityOtherNP** Otras acciones: para el ajuste con respecto a las diferencias temporales derivadas de todas las demás transacciones de equidad. Este importe se introduce manualmente y no afecta a los gastos en impuestos diferidos.
- **TempDiffEquityNPTotal** Total de equidad: la suma de EquityNP, EquityRTA y EquityOtherNP.
- **TempDiffNPTotal** Total no de cuenta de resultados: la suma de AcqNP, DisposalsNP y EquityNPTotal.
- **TempDiffClosing** Balance de cierre: la suma de OpenAdjusted, TempDiffCYTotal y TempDiffNPTotal.

El formulario contiene los siguientes miembros en las filas (abajo):

- **TempGSTotal** Total de diferencias temporales (GAAP a estatutario): el padre de las cuentas base que define el usuario en la implementación.
- **TempSTTotal** Total de diferencias temporales (Estatutario a impuesto): el padre de las cuentas base que define el usuario en la implementación.
- **RTempTotal** Diferencias temporales regionales: el padre de una cuenta base que define el usuario en la implementación.
- **REquityTempTotal** Diferencias temporales de equidad totales: el padre de las cuentas base que son Equidad por naturaleza y que define el usuario en la implementación.
- **RTaxLossesTotal** Total de pérdidas fiscales regionales: el padre de una cuenta base que define el usuario en la implementación.
- **RTaxCreditTotal** Créditos de impuestos totales regionales: el padre de las cuentas base proporcionadas por el sistema que se utilizan para los créditos de impuestos que se han diferido.
- **RTaxAttribTotal** Atributos de impuestos regionales: el padre de una cuenta base que define el usuario en la implementación.
- **RVATotal** Provisión de valoración regional: el padre de una cuenta base que define el usuario en la implementación.

## <span id="page-58-0"></span>**Impuesto diferido regional**

El formulario de impuestos diferidos se utiliza para ver el cálculo del impuesto diferido.

El formulario contiene los siguientes miembros en las columnas (transversal):

- **Apertura** Balance de apertura: el efecto de los impuestos de diferencias temporales del cierre del ejercicio anterior.
- **PYAdj** Ajuste del año anterior (reafirmación): el efecto fiscal de los ajustes del año anterior.
- **OpeningAdjusted** Balance de apertura ajustado: la suma de OpeningTotal y PYAdjTotal.
- **CYSys** Sistema de año actual: el efecto fiscal de la diferencia fiscal del libro del año anterior automatizada en el aprovisionamiento actual.
- **CYSysReversal** Retrocesión del sistema del periodo actual: el efecto fiscal de la retrocesión de la diferencia fiscal del libro del año actual automatizada en el aprovisionamiento actual.
- **CYSysTotal** Total automatizado: la suma de CYSys y CYSysReversal.
- **CYAdj** Ajuste de periodo actual: el efecto fiscal de la diferencia fiscal del libro del año anterior introducida en el aprovisionamiento actual.
- **CYAdjReversal** Retrocesión del ajuste del periodo actual: el efecto fiscal de la retrocesión de la diferencia fiscal del libro del año actual introducida manualmente en el aprovisionamiento actual.
- **CYAdjTotal** Total de ajustes: la suma de CYAdj y CYAdjReversal.
- **CY** Total: la suma de CYSysTotal y CYAdjTotal.
- **RTADO** Devengo: el efecto fiscal de los ajustes en las diferencias temporales basados en el formulario Devengo.
- **AuditDO** Liquidaciones de auditoría: el efecto fiscal del ajuste en las diferencias temporales derivadas de las liquidaciones de auditoría.
- **OtherSys**  Otros ajustes Automatizado: el efecto fiscal de los ajustes en las diferencias temporales derivadas de cualquier otro tipo de ajuste automatizado en Tax Provision.
- **OtherDO** Otros ajustes: el efecto fiscal de los ajustes en las diferencias temporales derivadas de cualquier otro tipo de ajuste.
- **TransfersDO** Transferencias: el efecto fiscal del ajuste en las diferencias temporales derivadas de las transferencias de activos/pasivos y la diferencia temporal relacionada.
- **PYAAdjDO** Ajustes del año anterior: el efecto fiscal del ajuste en las diferencias temporales derivadas de los ajustes del año anterior.
- **ContingencyDO** Contingencia: el efecto fiscal del ajuste en las diferencias temporales derivadas de las contingencias fiscales relacionadas con diferencias temporales.
- **TempDiffCyTotal** Total de cuenta de resultados de diferencias temporales: el total de CY, RTADO, AuditDO, OtherDO, TransfersDO, PYAAdjDO y ContingencyDO.
- **RCOpen** Impacto del cambio en tasas de impuestos Apertura: el efecto de los cambios en la tasa de impuestos en relación con el balance inicial.
- **RCCY** Impacto del cambio en tasas de impuestos Apertura: el efecto de los cambios en la tasa de impuestos en relación con la actividad del año actual.
- **RCAcqNP** Impacto del cambio en tasas de impuestos Adquisiciones: el efecto fiscal de los cambios en la tasa de impuestos en relación con las adquisiciones.
- **RCTotal** Impacto del cambio en las tasas de impuestos: la suma de RCOpen, RCCY y RCAcqNP.
- **CYTotal** Total de gastos en impuestos diferidos: la suma de CY, RTADO, AuditDO, OtherDO, TransfersDO, PYAAdjDO, ContingencyDO y RCTotal.
- **AcqNP** Adquisiciones: el efecto fiscal del ajuste con respecto a las diferencias temporales derivadas de la adquisición de activos y pasivos, y la diferencia temporal relacionada.
- **RCAcqReversal** Impacto del cambio en tasas de impuestos Adquisiciones Retrocesión: el efecto fiscal del ajuste en la tasa. Se trata de la retrocesión del importe en RCAcqNP.
- **DisposalsNP** Disposiciones: el efecto fiscal del ajuste en las diferencias temporales derivadas de las disposiciones de activos y pasivos, y la diferencia temporal relacionada.
- **EquitySysNPDT** Equidad automatizada: el efecto fiscal del ajuste en las diferencias temporales derivadas de las transacciones de equidad.
- **EquityAdjNPDT** Ajuste de equidad: el efecto fiscal del ajuste en las diferencias temporales derivadas de las transacciones de equidad.
- **EquityNP** Total de equidad EquitySysNP: el total de EquitySysNP y EquityAdjNP.
- **EquityRTANP** Equidad del año anterior: el efecto fiscal del ajuste en las diferencias temporales derivadas de las transacciones de equidad y la presentación de declaraciones.
- **EquityOtherNP** Otra equidad: el ajuste en las diferencias temporales derivadas de todas las demás transacciones de equidad. Este importe se introduce manualmente y no afecta a los gastos en impuestos diferidos.
- **RCEquityTotal** Impacto del cambio en tasas de impuestos en equidad el efecto fiscal de los cambios en la tasa de impuestos para cuentas identificadas como cuentas de equidad.
- **EquityNPTotal** Ajustes de equidad total: el ajuste total en las diferencias temporales derivadas de las transacciones de equidad. Es la suma de EquityNP, EquityRTA y EquityOtherNP.
- <span id="page-60-0"></span>• **NPTotal** - Total sin aprovisionamiento: la suma de AcqNP, RCAcqReversal, DisposalsNP y EquityNPTotal.
- **Closing** Balance de cierre: la suma de OpeningAdjusted, CYTotal y NPTotal.

El formulario contiene los siguientes miembros en las filas (abajo):

- **TempGSTotal** Diferencias temporales totales (GAAP a estatutario): estas cuentas las define el usuario en la implementación.
- **TempSTTotal** Diferencias temporales totales (Estatutario a impuesto): estas cuentas las define el usuario en la implementación.
- **REquityTempTotal** Diferencias temporales de equidad totales: el padre de las cuentas base que son Equidad por naturaleza y que define el usuario en la implementación.
- **RTempTotal** Diferencias temporales regionales: el padre de una cuenta base que define el usuario en la implementación.
- **RTaxLossesTotal** Total de pérdidas fiscales regionales: el padre de una cuenta base que define el usuario en la implementación.
- **RTaxCreditTotal** Créditos de impuestos totales regionales: el padre de las cuentas base proporcionadas por el sistema que se utilizan para los créditos de impuestos que se han diferido.
- **RTaxAttribTotal** Atributos de impuestos regionales: el padre de una cuenta base que define el usuario en la implementación.
- **RVATotal** Provisión de valoración regional: el padre de una cuenta base que define el usuario en la implementación.

El formulario también proporciona la clasificación de los activos y pasivos de impuestos diferidos tal y como se indica a continuación:

- Cierre Activo actual
- Cierre Pasivo actual
- Cierre Activo no actual
- Cierre Pasivo no actual

El valor Actual o No actual, junto con el valor de la etiqueta de Cierre - Balance de cierre total, define en qué columna se muestra el importe. Si este balance es positivo, el importe se clasifica como un activo. Si este balance es negativo, el importe se clasifica como un pasivo. La provisión de valoración se clasifica con un factor de -1 (por ejemplo, Cierre \*-1).

## **Tasa de impuestos efectiva estatutaria (ETR) regional**

Oracle Hyperion Tax Provision calcula la conciliación de la tasa de impuestos efectiva (ETR) regional automáticamente a las tasas estatutarias. El formulario de conciliación de tasas estatutarias captura los siguientes elementos antes de impuestos y con impuestos efectuados:

- Ingreso neto antes de impuestos ajustado
- Diferencias permanentes de GAAP a estatutario
- <span id="page-61-0"></span>• Diferencias permanentes de GAAP a impuesto
- Impuestos regionales y adicionales
- Deducciones especiales
- Cambio en la provisión de valoración
- Elementos de aprovisionamiento adicionales
- Tasa de impuestos efectiva

La tasa de impuestos estatutaria es el resultado de la multiplicación de la tasa de impuestos estatutarios del año actual por la tasa de prorrateo del año actual.

## **Compensación jurisdiccional**

Oracle Hyperion Tax Provision ofrece la posibilidad de calcular los ajustes necesarios de acuerdo con varios estándares de contabilidad con respecto a la compensación jurisdiccional de activos de impuestos diferidos y pasivos de impuestos diferidos. El administrador configura una jerarquía de entidades alternativa que contiene las entidades base que necesitan compensación jurisdiccional. La aplicación compensa activos y pasivos en el nivel padre frente al nivel de entidad. Puede comparar los importes de la jurisdicción compensada con el nivel de entidad para determinar el ajuste de consolidación necesario. El ajuste se puede contabilizar de acuerdo con la política de contabilidad.

## **Devengo regional**

Oracle Hyperion Tax Provision ofrece la capacidad de equilibrar los importes de aprovisionamiento del año anterior El aprovisionamiento de impuestos se rellena automáticamente en el formulario. Los datos de las declaraciones se pueden introducir o cargar manualmente en la aplicación.

La aplicación permite analizar varios años y contabilizar los equilibrios en el periodo actual. Los cambios de datos en el programa de entrada inician cálculos automáticos para determinar los ajustes de devengo necesarios en el aprovisionamiento del periodo actual para impuestos sobre ingresos (por ejemplo, aprovisionamiento actual, aprovisionamiento diferido, etc.). Los importes calculados se trasladan al aprovisionamiento actual como elementos de aprovisionamiento adicionales, y al formulario de diferencias temporales, donde el valor predeterminado del sistema asume que todos los ajustes del devengo afectan únicamente a los gastos en impuestos diferidos. Tenga en cuenta que el sistema procesa los devengos en el periodo 13 o P13.

El devengo se puede calcular y contabilizar durante trimestres distintos dependiendo de la entidad. Por ejemplo, durante un año natural, las entidades canadienses pueden contabilizar el ajuste en el tercer trimestre, mientras que las entidades norteamericanas pueden hacerlo en el cuarto. Por lo tanto, el sistema está configurado para calcular una diferencia de devengo únicamente cuando un usuario rellena los datos, establece el periodo y el año para la contabilidad, y calcula el formulario.

El formulario contiene los siguientes miembros RollForward (transversal):

- **CYSys** Sistema de aprovisionamiento: los importes automatizados a partir del aprovisionamiento del año especificado en el PDV.
- **CYAdj** Sistema de aprovisionamiento: los importes introducidos manualmente desde el aprovisionamiento del año especificado en el PDV.
- **CY** Aprovisionamiento total: la suma de CYSys y CYAdj.
- **CYSys** Sistema de declaración: los importes automatizados de la declaración del año especificado en el PDV.
- **CYAdj** Ajuste de declaración: los importes introducidos manualmente a partir de la declaración del año especificado en el PDV.
- **CY** Declaración total: la suma de CYSys y CYAdj.
- **CY** Diferencias de devengo: la diferencia entre el aprovisionamiento total y la declaración total

Cuando se calcula, el importe que se traslada al aprovisionamiento actual es el importe de la cuenta Impuesto actual por declaración/CurrentTaxReturn. Las diferencias temporales se trasladan automáticamente cuando se calculan a la columna en el diferimiento de diferencias temporales - RTADO - Devengo.

# **Proceso de nota al pie de impuestos y entrada de asientos**

**Consulte también:**

Entrada de asiento

[Nota al pie de impuestos](#page-65-0)

[Navegación por las cuentas fiscales](#page-68-0)

## **Entrada de asiento**

Oracle Hyperion Tax Provision proporciona una plantilla de hoja de trabajo de Excel para la preparación de asientos de impuestos. El asiento se crea en Oracle Smart View for Office, el complemento de Excel para la aplicación Tax Provision. Para obtener más información, consulte la *Oracle Smart View for Office User's Guide*.

Generalmente, se utilizan uno de estos métodos para registrar los impuestos:

- Acumulado anual (método predeterminado en la hoja de trabajo)
- Cambio en acumulado anual (por ejemplo, mes/trimestre)

Al utilizar el acumulado anual, las entradas de impuestos se retroceden al primer día después del cierre del trimestre/mes. Por lo tanto, los balances finales en el libro mayor son los mismos que el balance inicial a lo largo del año. Por lo tanto, verá el mismo balance de apertura que de cierre, y no es un error. Esto permite volver a contabilizar todo aprovisionamiento del YTD cada cierre del trimestre/mes.

La siguiente sección incluye un ejemplo de entrada de asiento proforma:

<span id="page-65-0"></span>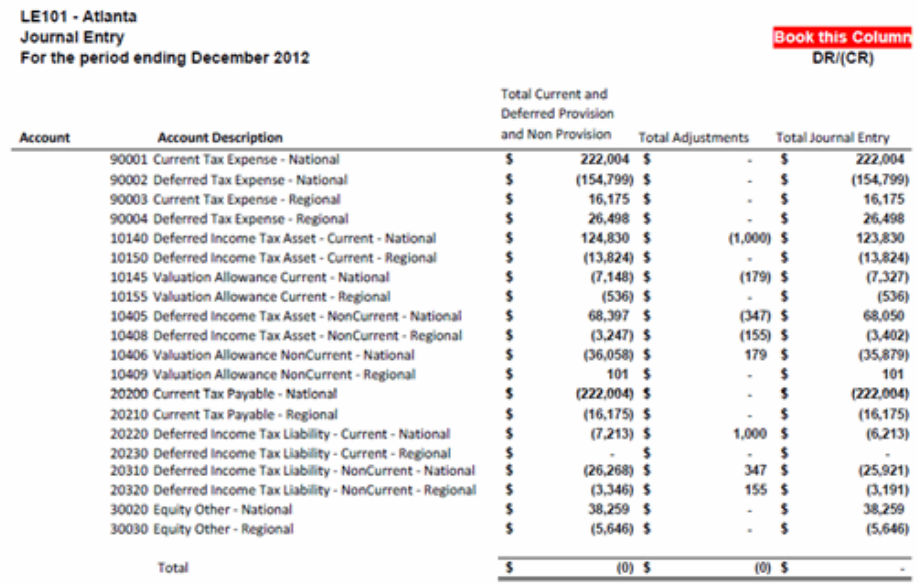

## **Nota al pie de impuestos**

La nota al pie de impuestos se crea en Oracle Smart View for Office, el complemento de Excel para la aplicación Oracle Hyperion Tax Provision. Para obtener más información, consulte la *Oracle Smart View for Office User's Guide*.

La siguiente sección incluye un ejemplo de nota al pie de impuestos proforma:

#### **19. INCOME TAXES**

The Income (loss) before provision (benefit) for income taxes includes the following components (in thousands):

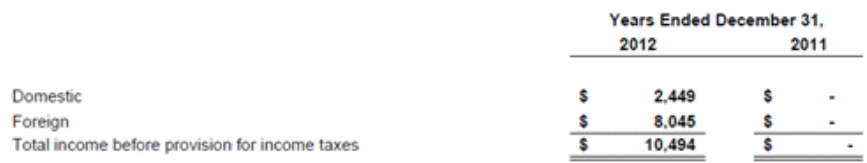

Significant components of the income tax provision (benefit) are as follows (in thousands):

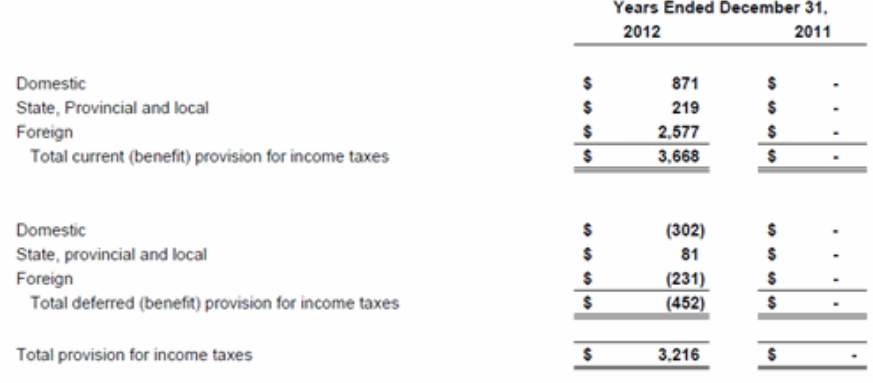

The temporary differences that give rise to significant portions of the deferred income tax provision (benefit) are as follows (in thousands):

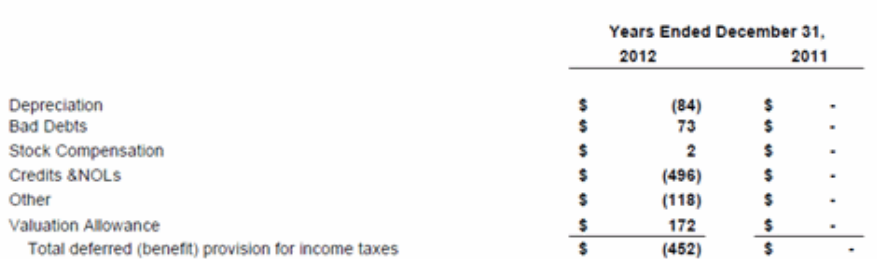

The reconciliation of income tax provision (benefit) computed at the U.S. federal statutory tax rate to the Company's effective income tax provision (benefit) is as follows (in thousands):

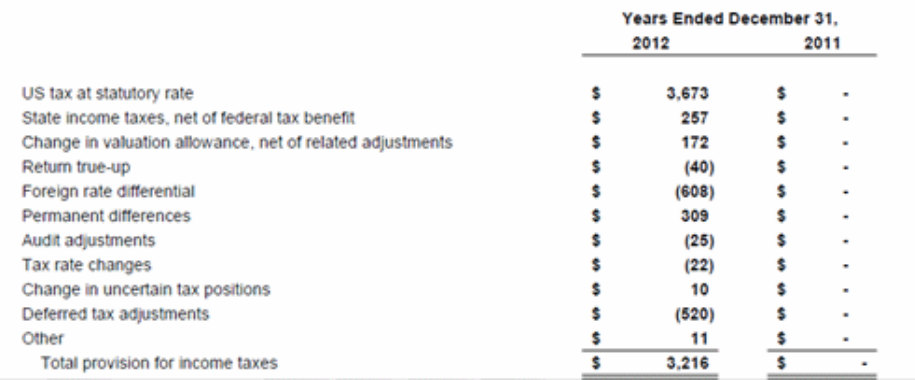

The reconciliation of income tax provision (benefit) computed at the U.S. federal statutory tax rate to the Company's effective income tax provision (benefit) is as follows (in thousands):

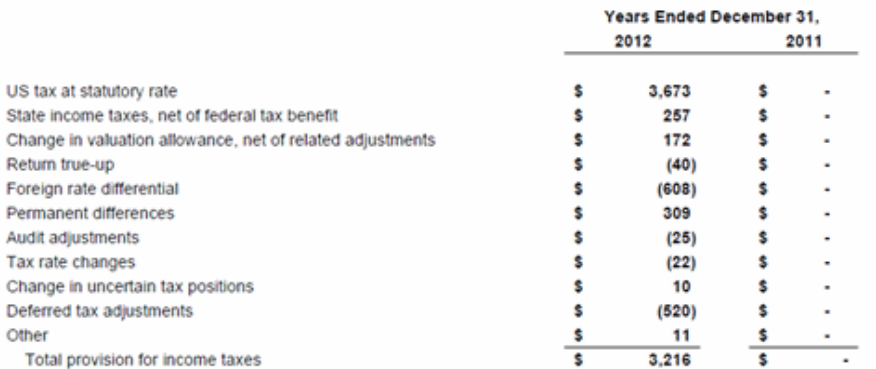

Deferred income taxes reflect...

The Company has been granted tax holidays...

<span id="page-68-0"></span>The temporary differences that give rise to significant portions of the deferred tax assets and liabilities as of December 31, 2012 and 2011, respectively, are presented below (in thousands):

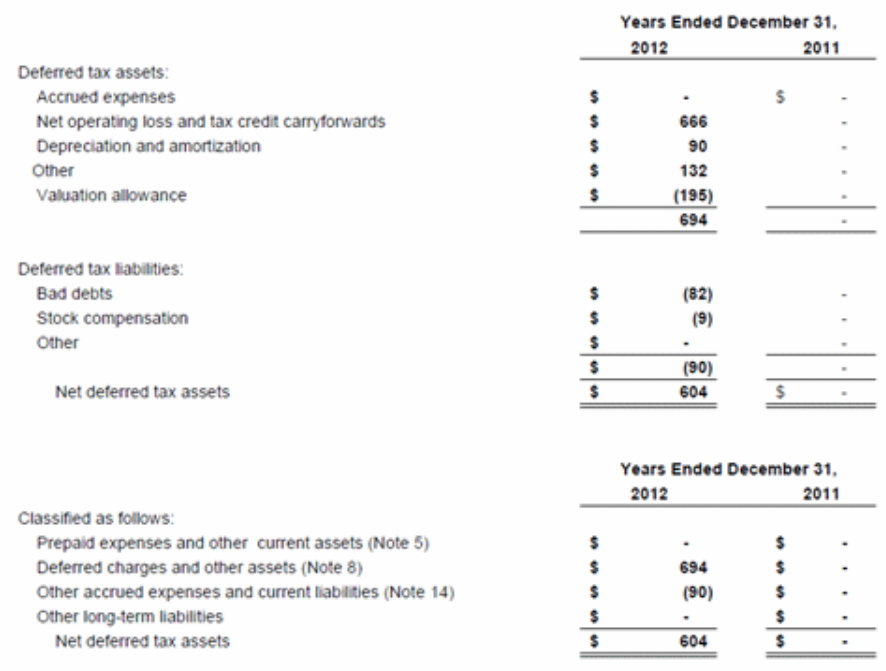

## **Navegación por las cuentas fiscales**

En la aplicación Oracle Hyperion Tax Provision, los formularios de entrada de datos y los informes financieros están configurados para tener el punto de vista (PDV) válido para cada cuenta fiscal. Sin embargo, si es necesario un análisis adicional, puede definir cuadrículas personalizadas para la navegación. También puede definir cuadrículas personalizadas si utiliza Oracle Smart View for Office para acceder a los datos.

A continuación, se muestra la información de PDV para acceder a algunos datos de las cuentas fiscales comunes en la aplicación de impuestos:

| <b>Dimensión</b> | Tasa de impuestos de año<br>actual | Tasa de impuestos<br>consolidada |
|------------------|------------------------------------|----------------------------------|
| Scenario         | Real*                              | $Real*$                          |
| Year             | $2012*$                            | $2012*$                          |
| Periodo          | $P12*$                             | $P12*$                           |
| View             | <b>YTD</b>                         | <b>YTD</b>                       |
| Entity           | LE101                              | [Ninguna]                        |
| Valor            | <entity currency=""></entity>      | [Ninguna]                        |
| Cuenta           | <b>TaxRateCY</b>                   | <b>TaxRateConsETR</b>            |

*Tabla 5-1 Tasas de impuestos*

| <b>Dimensión</b>           | Tasa de impuestos de año<br>actual | Tasa de impuestos<br>consolidada |
|----------------------------|------------------------------------|----------------------------------|
| <b>ICP</b>                 | [ICP None]                         | [ICP None]                       |
| RollForward                | [Ninguna]                          | [Ninguna]                        |
| <i><u>Iurisdiction</u></i> | EE. UU. **                         | [Ninguna]                        |
| ReportingStandard          | [Ninguna]                          | [Ninguna]                        |
| DataCategory               | [Ninguna]                          | [Ninguna]                        |
| TaxType                    | Nacional ***                       | [Ninguna]                        |

*Tabla 5-1 (Continuación) Tasas de impuestos*

\* Especifique el miembro válido de Scenario, Year, Period y Entity en función de la aplicación

\*\* Especifique la jurisdicción válida en función de la entidad especificada (por domicilio de la entidad)

\*\*\* Especifique el tipo de impuesto nacional o regional

# **Pantallas personalizadas de Tax Provision**

**Consulte también:**

Propiedades personalizadas

[Propiedades de entidad](#page-71-0)

[Propiedades de jurisdicción](#page-72-0)

[Propiedades de cuenta permanentes](#page-72-0)

[Propiedades de cuenta temporales](#page-74-0)

[Automatización de pérdidas operativas netas \(NOL\)](#page-75-0)

[Balances de apertura por escenario](#page-75-0)

[Automatización de ajustes entre declaración de impuestos y devengo](#page-75-0)

[Administración de impuestos](#page-76-0)

[Automatización de arrastre de cuentas fiscales \(TAR\)](#page-76-0)

[Automatización de impuestos](#page-77-0)

[Validaciones](#page-78-0)

## **Propiedades personalizadas**

Puede ver la información de propiedades en la pantalla Propiedades personalizadas.

#### **Nota:**

La pantalla Propiedades personalizadas sólo muestra información si la aplicación de impuestos contiene más de las cinco dimensiones necesarias.

<span id="page-71-0"></span>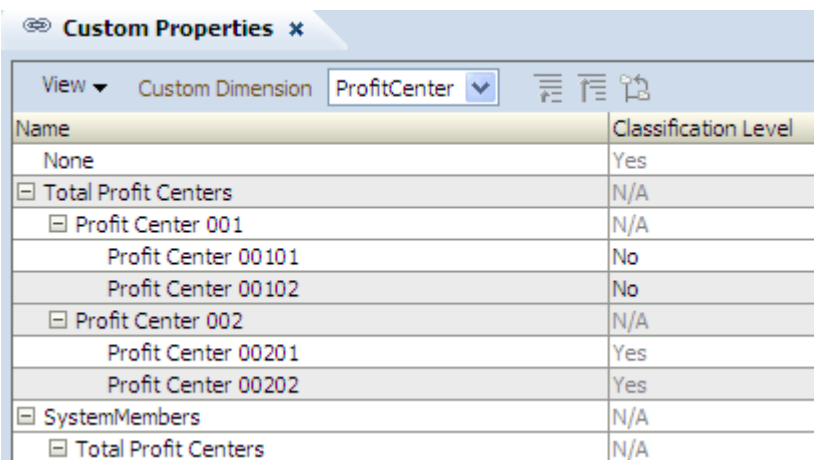

La pantalla Propiedades personalizadas muestra todas las propiedades aplicables definidas en los metadatos.

Esta pantalla es de sólo visualización. Debe realizar cambios en el archivo de metadatos y, a continuación, volver a cargarlo en la aplicación. Debe volver a calcular los datos si hay cambios de propiedades.

## **Propiedades de entidad**

Puede ver la información de propiedades en la pantalla Propiedades de entidad.

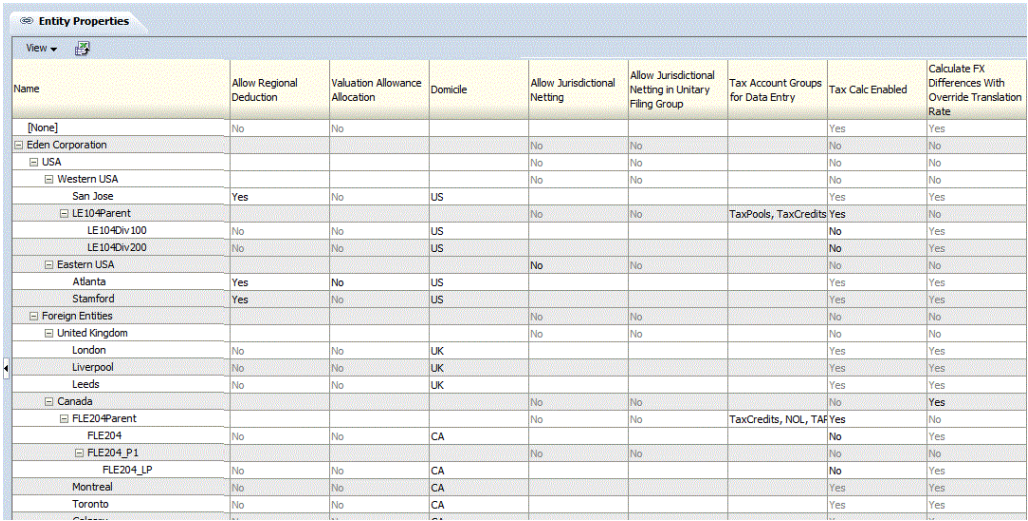

La pantalla Propiedades de entidad muestra todas las propiedades aplicables definidas en los metadatos. Puede mostrar la descripción de la entidad (predeterminado), la etiqueta de la entidad o ambos.

También puede reorganizar las columnas o suprimir cualquiera de ellas.

Esta pantalla es de sólo visualización. Debe realizar cambios en el archivo de metadatos y, a continuación, volver a cargar el archivo en la aplicación. Debe volver a calcular los datos si hay cambios de propiedades.
### **Propiedades de jurisdicción**

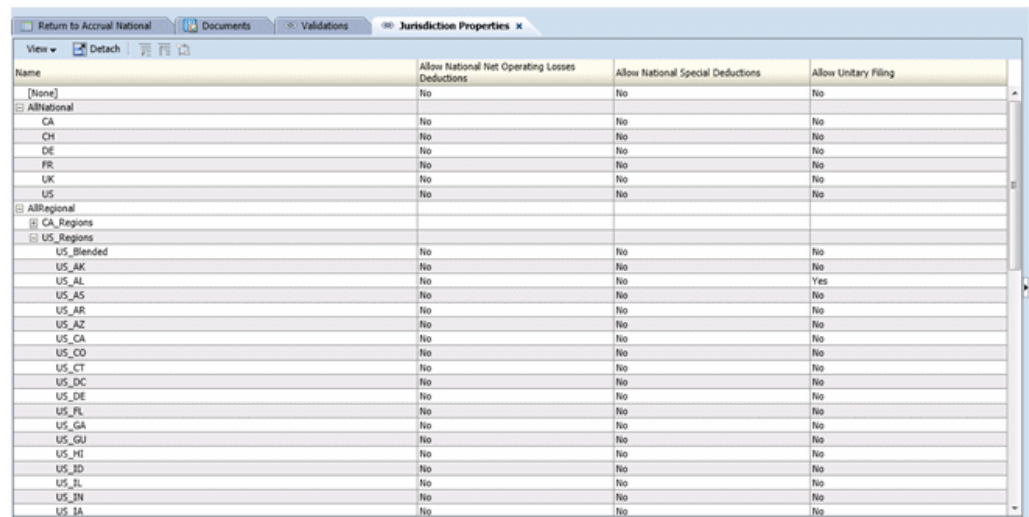

Puede ver la información de propiedades en la pantalla Propiedades de jurisdicción.

La pantalla Propiedades de jurisdicción muestra automáticamente todos los miembros de la jurisdicción en las jerarquías AllRegional.

Para cada miembro de Jurisdicción en la fila, el sistema muestra todas las propiedades aplicables definidas en los metadatos. Puede optar por mostrar la descripción de la jurisdicción (predeterminado), la etiqueta de la jurisdicción o ambos.

También puede reorganizar las columnas o suprimir cualquiera de ellas.

Esta pantalla es de sólo visualización. Debe realizar cambios en el archivo de metadatos y, a continuación, volver a cargar el archivo en la aplicación. Debe volver a calcular los datos si hay cambios de propiedades.

### **Propiedades de cuenta permanentes**

Puede ver la información de propiedades en la pantalla Propiedades de cuenta permanente.

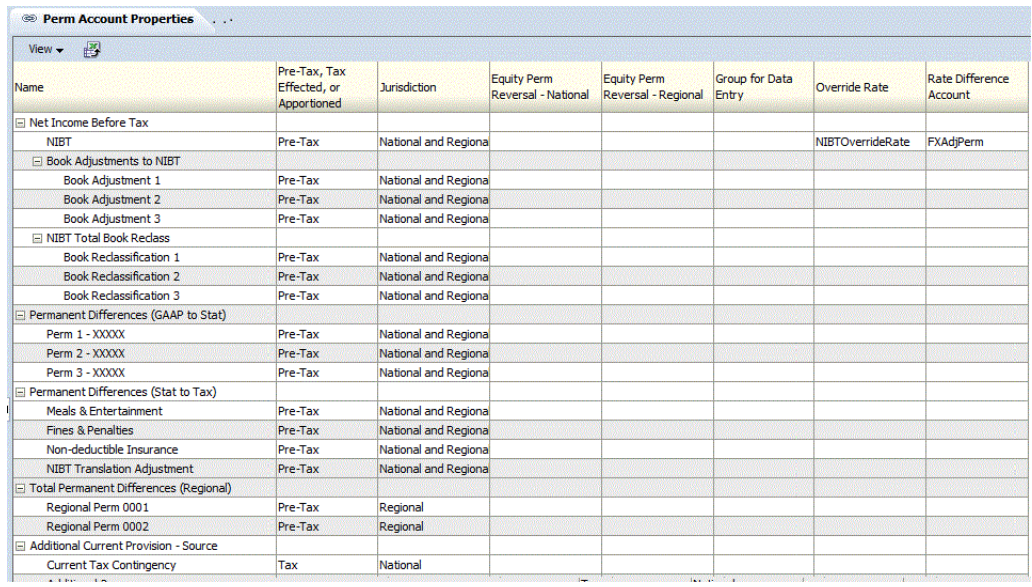

La pantalla Propiedades de cuentas pemanentes muestra los siguientes miembros base para estas cuentas padre:

- NIBTBA
- NIBTBR
- PermSTTotal
- PermGSTotal
- RPermTotal
- TaxCreditTotal
- TaxAttribTotal
- CurrentAddtlSrcTotal
- CurrentAddtlManualTotal
- CurrentAddtlCalcTotal
- RTaxCreditTotal
- RTaxAttribTotal

Para cada cuenta de la fila, el sistema muestra todas las propiedades aplicables definidas en los metadatos. Puede mostrar la descripción de la cuenta (predeterminado), la etiqueta de la cuenta o ambos.

También puede reorganizar las columnas o suprimir cualquiera de ellas.

Esta pantalla es de sólo visualización. Debe realizar cambios en el archivo de metadatos y, a continuación, volver a cargar el archivo en la aplicación. Debe volver a calcular los datos si hay cambios de propiedades.

### **Propiedades de cuenta temporales**

Puede ver la información de propiedades en la pantalla Propiedades de cuenta temporal.

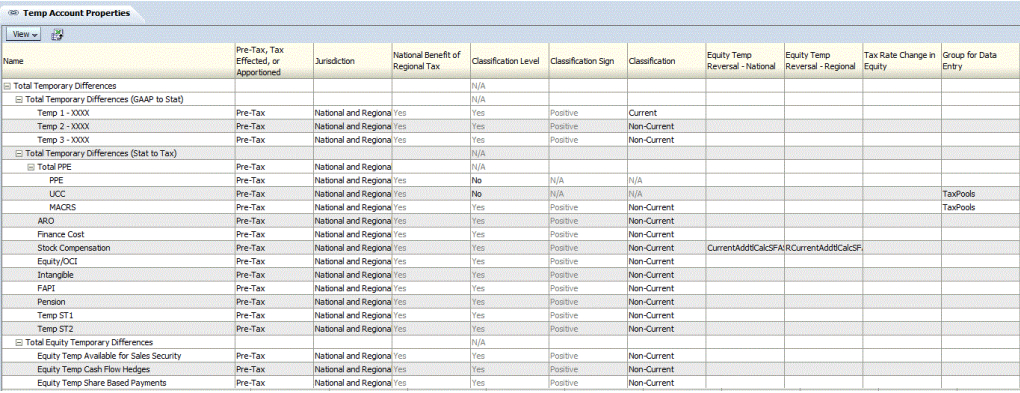

La pantalla Propiedades de cuenta temporal muestra los siguientes miembros base para estas cuentas padre:

- Diferencias temporales totales
- TaxCreditTotal
- TaxAttribTotal
- RTempTotal
- RTaxCreditTotal
- RTaxAttribTotal
- VATotal
- VAAllocTotal
- RVATotal
- TaxLossesTotal
- RTaxLossesTotal

Para cada cuenta de la fila, el sistema muestra todas las propiedades aplicables definidas en los metadatos. Puede optar por mostrar la descripción de la cuenta (predeterminado), la etiqueta de la cuenta o ambos.

También puede reorganizar las columnas o suprimir cualquiera de ellas.

Esta pantalla es de sólo visualización. Debe realizar cambios en el archivo de metadatos y, a continuación, volver a cargar el archivo en la aplicación. Debe volver a calcular los datos si hay cambios de propiedades.

### **Automatización de pérdidas operativas netas (NOL)**

La pantalla Automatización de pérdidas operativas netas le permite configurar las reglas que definen cómo debe el sistema retrasar, utilizar o dar por vencidas las pérdidas fiscales y contabilizar los importes de desplazamiento correspondientes.

Para definir las reglas de pérdidas operativas netas, debe disponer de derechos de seguridad de administrador o de usuario avanzado.

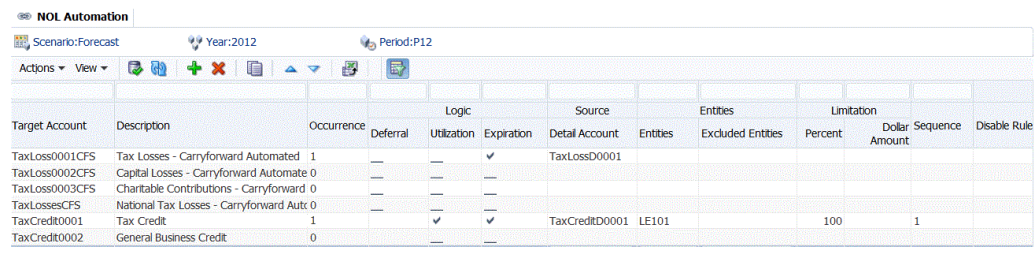

### **Balances de apertura por escenario**

La pantalla Balances de apertura por escenario permite ver los valores que especifican la forma en que los balances de apertura se rellenan en la aplicación. Por ejemplo, puede copiar los balances de cierre del escenario real en los balances de apertura del escenario de previsión.

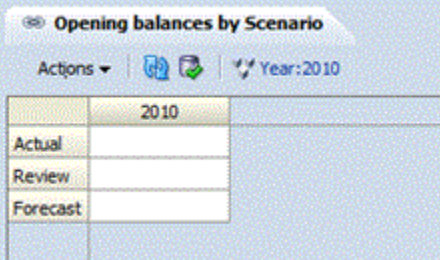

También puede reorganizar las columnas o suprimir cualquiera de ellas. El administrador de aplicaciones administra la configuración de los balances de apertura en determinados escenarios mediante la pantalla Balances de apertura por escenario. Los usuarios solo pueden visualizar esta pantalla.

### **Automatización de ajustes entre declaración de impuestos y devengo**

La pantalla Automatización de ajustes entre declaración de impuestos y devengo permite a los administradores definir reglas para copiar los ajustes de RTA. Puede introducir los miembros ReportingStandard y escenario de origen y destino para copiar los balances de RTA.

Para conocer los procedimientos sobre la copia de ajustes entre declaración de impuestos y devengos, consulte la *Guía del administrador de Oracle Hyperion Tax Provision*.

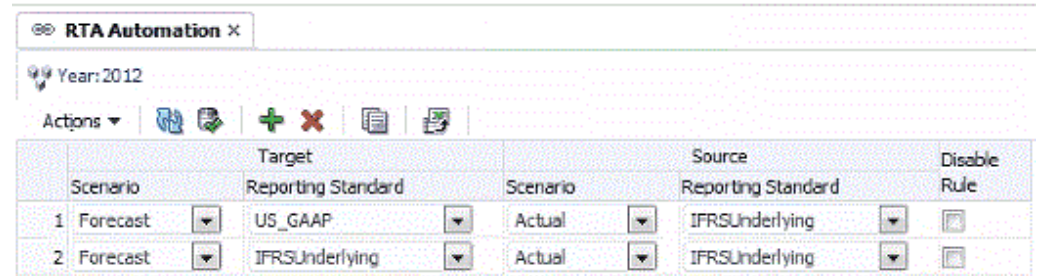

### **Administración de impuestos**

Puede administrar el proceso de renovación mediante la pantalla Administración de impuestos, que proporciona una ubicación central para ejecutar las reglas OnDemand para las tareas de renovación y la automatización de impuestos. El proceso para ejecutar las reglas es el mismo que cuando se ejecutan desde formularios de datos; pero la pantalla Administración de impuestos le permite ejecutar todas las reglas desde una ubicación central.

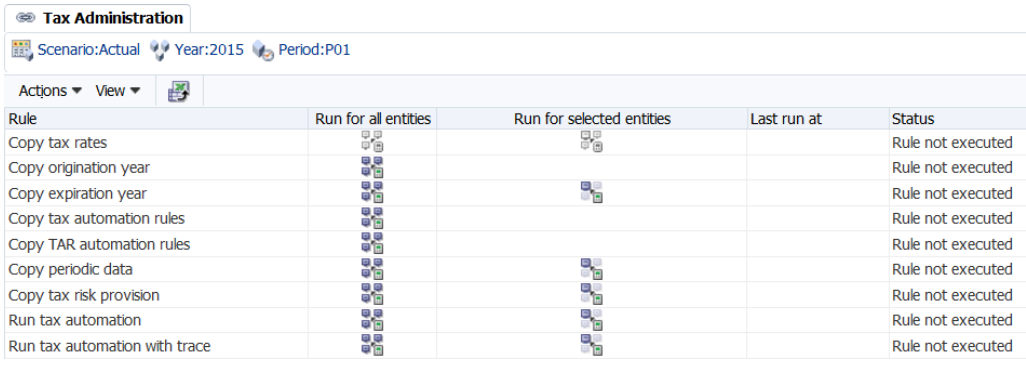

La lista de tareas de la pantalla Administración de impuestos está preestablecida; no puede agregar filas ni columnas.

Puede ejecutar una regla para todas las entidades del sistema o seleccionar las entidades que desee ejecutar.

Después de ejecutar una regla en la pantalla Administración de impuestos, el sistema muestra su estado, así como la fecha y la hora de ejecución. Si desea guardar esta información, puede exportar la tabla a una hoja de cálculo de Microsoft Excel.

Para obtener información sobre el uso de la pantalla Administración de impuestos, consulte la *Guía del administrador de Oracle Hyperion Tax Provision*.

### **Automatización de arrastre de cuentas fiscales (TAR)**

Si agrega nuevas columnas DataCategory en un formulario de datos de Arrastre de cuenta de impuestos, puede utilizar la pantalla Automatización de TAR para asignar datos directamente a las columnas nuevas. También puede copiar las reglas de automatización de TAR desde el periodo anterior al periodo actual.

El administrador de aplicaciones gestiona el proceso Arrastre de cuenta de impuestos. Los usuarios solo pueden visualizar esta pantalla.

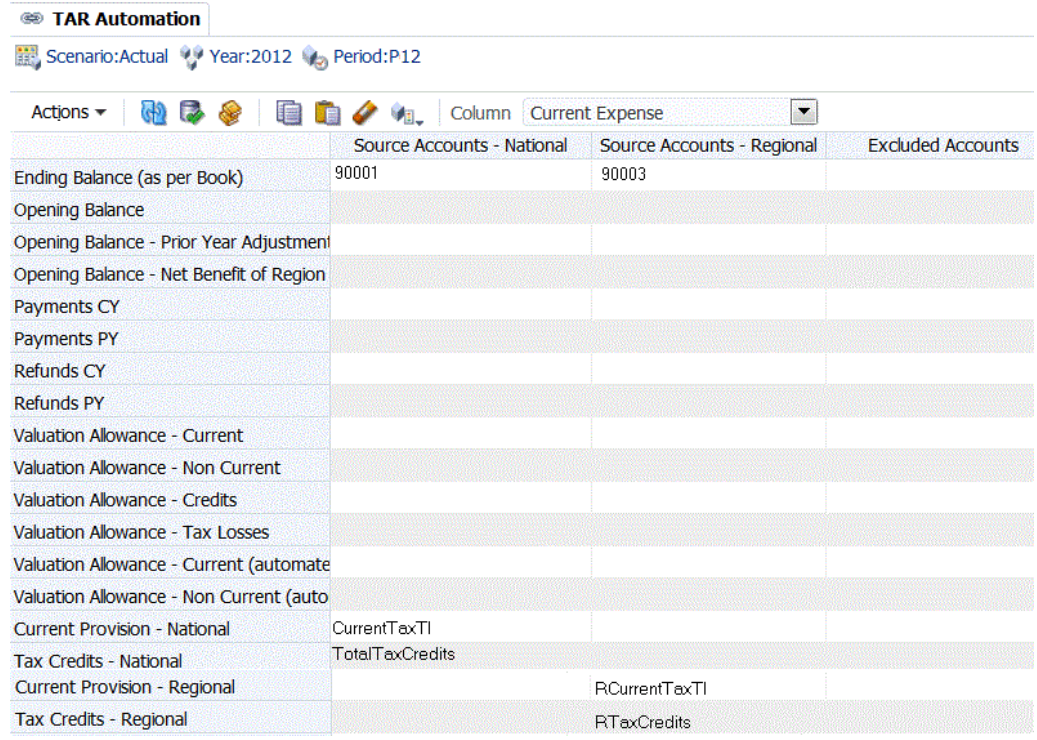

# **Automatización de impuestos**

La automatización de impuestos es un proceso clave para proporcionar datos para el cálculo de impuestos principal. Representa los vínculos entre los datos del libro y los datos de los impuestos. Después de cargar el balance de comprobación en la aplicación, el administrador de aplicaciones define y ejecuta el proceso de automatización de impuestos para vincular los datos del libro sensibles a impuestos a las cuentas fiscales.

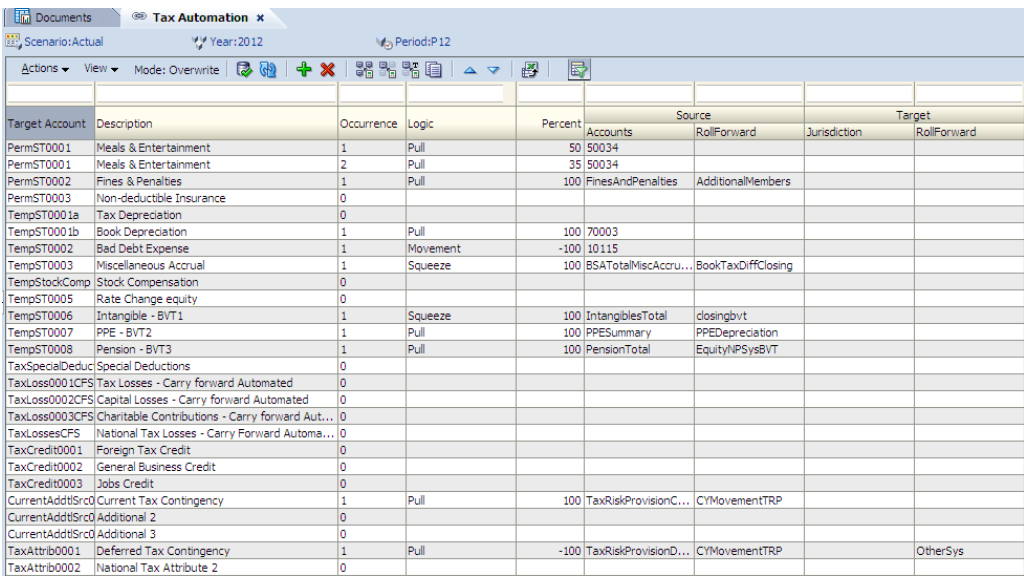

El administrador de la aplicación administra el proceso de automatización de impuestos mediante la pantalla Automatización de impuestos. Los usuarios solo pueden visualizar esta pantalla.

### **Validaciones**

La pantalla Validaciones permite realizar manualmente el proceso de validación de metadatos. Después de terminar el proceso, si alguno de los metadatos no es válido, el sistema muestra mensajes de advertencia o error con explicaciones.

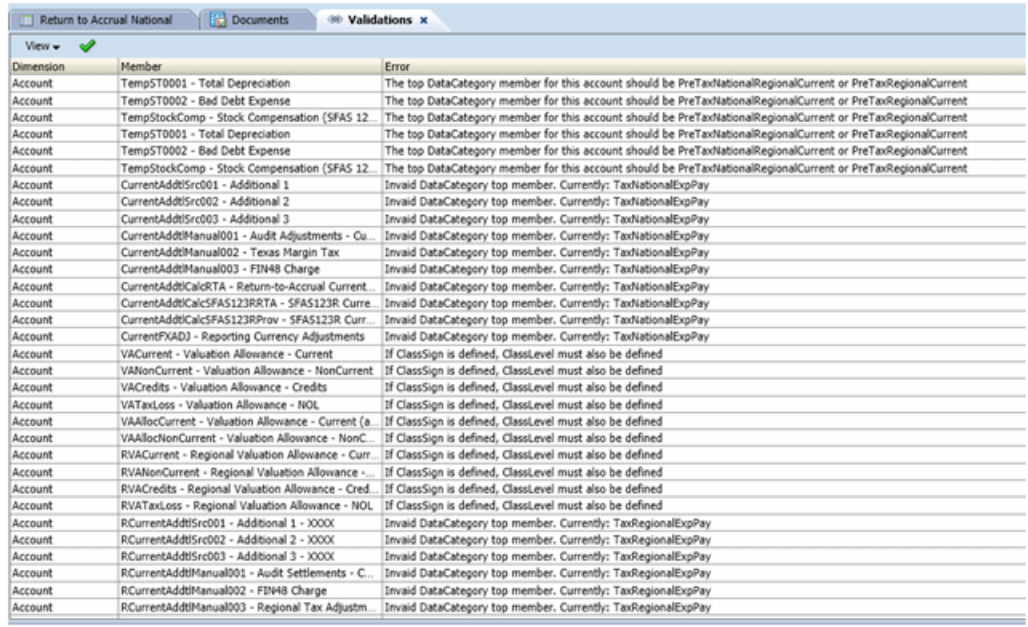

Para ejecutar el proceso de validación:

- **1.** Abra la pantalla **Validaciones**.
- **2.** En la barra de herramientas, haga clic en **Ejecutar validaciones** .

**A**

# **Orígenes de datos y flujos**

En este apéndice se proporciona un resumen detallado de los orígenes de datos y el flujo de Oracle Hyperion Tax Provision.

### **Aprovisionamiento actual**

Calcula el aprovisionamiento actual para los impuestos de ingresos nacionales/ federales.

#### **Orígenes de datos:**

- Reglas en Automatización de impuestos
- RTA
- Permanente/Temporal de patrimonio (con propiedad definida por el usuario)
- Pérdidas fiscales/Créditos de impuestos (Utilización cuando está enlazado)
- Aprovisionamiento actual regional (cuando sea deducible para el aprovisionamiento nacional)
- Tasas de impuestos (Tasa de impuestos del año actual)
- Entrada manual

#### **Flujo de datos para:**

- Diferencias temporales (columna Automatizado y Ajuste)
- Pérdidas fiscales (Aplazamiento cuando está enlazado)
- Aprovisionamiento actual regional (cuando se introducen tasas de prorrateo y de impuestos regionales)
- Conciliación de tasas estatutarias (todos los elementos permanentes)
- Conciliación de tasas consolidadas (todos los elementos permanentes)
- Aprovisionamiento total de impuestos (aprovisionamiento actual)
- RTA (último periodo: P12/Q4)

### **Pérdidas fiscales**

Realiza un seguimiento de las pérdidas fiscales trasladados (por ejemplo, operativas, de capital) por año de origen y vencimiento.

#### **Orígenes de datos:**

- Balance final (desde el año anterior)
- Entrada manual
- Aprovisionamiento actual (Aplazamiento cuando está enlazado)

#### **Flujo de datos para:**

- Aprovisionamiento actual (Utilización cuando está enlazado)
- Diferencias temporales (cuando está enlazado)

### **Créditos de impuestos**

Realiza un seguimiento de los créditos de impuestos trasladados (por ejemplo, nacionales, de negocio) por año de origen y vencimiento.

#### **Orígenes de datos:**

- Balance final (desde el año anterior)
- Entrada manual
- Aprovisionamiento actual (Utilización cuando está enlazado)

#### **Flujo de datos para:**

Diferencias temporales (cuando está enlazado)

### **Diferencias temporales**

Mantiene el inventario antes de impuestos de artículos que se van a diferir y los ajustes para impuestos de ingresos (se puede deducir o incluir en los ingresos en los años futuros).

#### **Orígenes de datos:**

- Balance final (desde el año anterior)
- Aprovisionamiento actual (columna Automatizado y Ajuste)
- Reglas en Automatización de impuestos
- RTA (último periodo: P12/Q4)
- Propiedad definida por el usuario Permanente/Temporal de patrimonio
- Pérdidas fiscales/Créditos de impuestos (cuando están enlazados)
- Impuesto diferido regional (cuando es deducible)
- Adquisiciones

#### **Flujo de datos para:**

• Impuesto diferido (por impuesto efectuado)

- Diferencias temporales regionales (cuando se introducen tasas de prorrateo y de impuestos regionales)
- Hoja de balance de base de impuesto

### **Impuesto diferido**

Mantiene el inventario con impuestos efectuados que se va a diferir y los ajustes para impuestos de ingresos (se puede deducir o incluir en los ingresos en los años futuros).

#### **Orígenes de datos:**

- Diferencias temporales (por impuesto efectuado)
- Adquisiciones
- Tasas de impuestos (Reemplazar tasas de impuestos/estándar)
- Impuestos diferidos regionales (cuando sean deducibles para el aprovisionamiento nacional)
- Impacto de los cambios de tasas de impuestos (cálculos de aprovisionamiento de impuestos)

#### **Flujo de datos para:**

- Impuesto diferido para TAR
- Impuesto diferido para TAR Reclasificación
- Asignación de asignaciones de valoración
- Asignación de asignaciones de valoración VA
- Conciliación de tasas estatutarias (todos los elementos diferidos que afectan a ETR)
- Conciliación de tasas consolidadas (todos los elementos diferidos que afectan a ETR)
- Aprovisionamiento total de impuestos (todos los elementos diferidos que afectan al aprovisionamiento de impuestos total)

### **Impuesto diferido para TAR**

Mantiene el inventario con impuestos efectuados de los artículos que se van a diferir y los ajustes para impuestos de ingresos (se puede deducir o incluir en los ingresos en los años futuros) mediante clasificación (actuales/no actuales, activo/pasivo).

#### **Orígenes de datos:**

Impuesto diferido

#### **Flujo de datos para:**

TAR

# **RTA**

Calcula la diferencia entre el aprovisionamiento del año anterior y la declaración de impuestos presentada.

#### **Orígenes de datos:**

- Aprovisionamiento actual (por ejemplo, P12/Q4)
- Importación/entrada manual de archivo de conformidad de los datos de devolución

#### **Flujo de datos para:**

- Aprovisionamiento actual
- Diferencias temporales

### **ETR estatutaria**

Calcula la ETR estatutaria nacional y al aprovisionamiento de impuestos total.

#### **Orígenes de datos:**

- Aprovisionamiento actual
- Impuesto diferido
- Tasas de impuestos (Año actual)

#### **Flujo de datos para:**

N/D

### **ETR consolidada**

Calcula el ETR nacional y regional y al aprovisionamiento de impuestos total.

#### **Orígenes de datos:**

- Aprovisionamiento actual
- Impuesto diferido
- Aprovisionamiento actual regional
- Impuesto diferido regional
- Tasa de impuestos efectiva consolidada

#### **Flujo de datos para:**

N/D

# **Aprovisionamiento actual regional**

Calcula los impuestos de ingresos regionales de aprovisionamiento actual.

#### **Orígenes de datos:**

- Reglas en Automatización de impuestos
- RTA regional
- Permanente/Temporal de patrimonio (con propiedad definida por el usuario)
- Pérdidas fiscales/Créditos de impuestos regionales (Utilización cuando está enlazado)
- Tasas de impuestos (Tasa de impuestos del año actual)
- Entrada manual

#### **Flujo de datos para:**

- Aprovisionamiento actual (cuando sea deducible)
- Diferencias temporales regionales (columna Automatizado y Ajuste)
- Pérdidas fiscales regionales (Aplazamiento cuando está enlazado)
- ETR estatutaria regional (todos los elementos permanentes)
- ETR estatutaria (cuando sea deducible)
- ETR consolidada
- Aprovisionamiento total de impuestos
- Aprovisionamiento total de impuestos regionales (aprovisionamiento actual)
- RTA regional (último periodo: P12/Q4)

### **Pérdidas fiscales regionales**

Realiza un seguimiento de las pérdidas fiscales regionales (por ejemplo, operativas, de capital) por año de origen y vencimiento.

#### **Orígenes de datos:**

- Balance final (desde el año anterior)
- Entrada manual
- Aprovisionamiento actual regional (Aplazamiento cuando está enlazado)

#### **Flujo de datos para:**

- Aprovisionamiento actual regional (Utilización cuando está enlazado)
- Diferencias temporales (otros ajustes cuando están enlazadas)

## **Créditos de impuestos regionales**

Realiza un seguimiento de los créditos de impuestos regionales (por ejemplo, nacionales, de negocio) por año de origen y vencimiento.

#### **Orígenes de datos:**

- Balance final (desde el año anterior)
- Entrada manual

#### **Flujo de datos para:**

- Aprovisionamiento actual regional (Utilización cuando está enlazado)
- Diferencias temporales (cuando está enlazado)

### **Diferencias temporales regionales**

Mantiene el inventario antes de impuestos regionales de artículos que se van a diferir y los ajustes para impuestos de ingresos (se puede deducir o incluir en los ingresos en los años futuros).

#### **Orígenes de datos:**

- Balance final (desde el año anterior)
- Aprovisionamiento actual regional (columna Automatizado y Ajuste)
- Reglas en Automatización de impuestos
- RTA regional (último periodo: P12/Q4)
- Propiedad definida por el usuario Permanente/Temporal de patrimonio
- Pérdidas fiscales/Créditos de impuestos regionales (cuando están enlazados)
- Adquisiciones regionales

#### **Flujo de datos para:**

Impuesto diferido regional (por impuesto efectuado)

### **Impuesto diferido regional**

Mantiene el inventario con impuestos efectuados regionales que se va a diferir y los ajustes para impuestos de ingresos (se puede deducir o incluir en los ingresos en los años futuros).

#### **Orígenes de datos:**

- Diferencias temporales regionales (por impuesto efectuado)
- Adquisiciones
- Tasas de impuestos (estándar)

• Impacto de los cambios de tasas de impuestos (cálculos de aprovisionamiento de impuestos)

#### **Flujo de datos para:**

- Impuesto diferido para TAR regional
- Impuesto diferido para TAR regional Reclasificación
- ETR estatutaria regional (todos los elementos diferidos que afectan a la reclasificación de impuestos)
- ETR consolidada (todos los elementos diferidos que afectan a la reclasificación de impuestos)
- Aprovisionamiento total de impuestos regionales (todos los elementos diferidos que afectan al aprovisionamiento de impuestos total)

### **Impuesto diferido para TAR regional**

Mantiene el inventario con impuestos efectuados regionales de los artículos que se van a diferir y los ajustes para impuestos de ingresos (se puede deducir o incluir en los ingresos en los años futuros) mediante clasificación (actuales/no actuales, activo/ pasivo).

#### **Orígenes de datos:**

Impuesto diferido regional

#### **Flujo de datos para:**

TAR

### **RTA regional**

Calcula la diferencia entre el aprovisionamiento regional del año anterior y la declaración de impuestos regional presentada.

#### **Orígenes de datos:**

- Aprovisionamiento regional actual (por ejemplo, P12/Q4)
- Importación/entrada manual de archivo de conformidad de la declaración

#### **Flujo de datos para:**

- Aprovisionamiento actual regional
- Diferencias temporales regionales

### **ETR estatutaria regional**

Calcula la ETR estatutaria regional.

#### **Orígenes de datos:**

- Aprovisionamiento actual regional
- Impuesto diferido regional
- Tasas de impuestos (Año actual)

#### **Flujo de datos para:**

N/D

### **Conciliación de tipo impositivo en vigor consolidado**

Calcula la tasa de impuestos efectiva nacional y regional y al aprovisionamiento de impuestos total.

#### **Orígenes de datos:**

- Aprovisionamiento actual
- Aprovisionamiento actual regional
- Impuesto diferido
- Impuesto diferido regional
- Tasa de impuestos efectiva consolidada

#### **Flujo de datos para:**

N/D

# **Arrastre de cuentas fiscales (TAR)**

Mantiene el arrastre de las cuentas de libro mayor relacionadas con los impuestos incluidas las pérdidas y ganancias, los impuestos diferidos, las cuentas a pagar para el aprovisionamiento actual y el patrimonio.

#### **Orígenes de datos:**

- Balance final (desde el año anterior)
- Entrada manual (por ejemplo, pagos, devoluciones, ajustes)
- Aprovisionamiento actual
- Aprovisionamiento actual regional
- Asignación de asignaciones de valoración o Asignación de asignaciones de valoración – VA (cuando se use)
- Impuesto diferido para TAR
- Impuesto diferido para TAR regional
- Impuesto diferido para TAR Reclasificación
- Impuesto diferido para reclasificación de TAR regional

#### **Flujo de datos para:**

Entrada de asiento

# **Entrada de asiento de impuestos**

**Orígenes de datos:** TAR

#### **Flujo de datos para:**

Aplicación de consolidación/contable

# **Visualización de la nota al pie de estado financiero fiscal**

#### **Orígenes de datos:**

- Aprovisionamiento actual
- Impuesto diferido
- Aprovisionamiento actual regional
- Impuesto diferido regional
- TAR

#### **Flujo de datos para:**

Estados financieros